## Applying Information Visualization Principles to Biological Network Displays

#### Tamara Munzner University of British Columbia

*Human Vision and Electronic Imaging 2011 25 Jan 2011*

#### **Outline**

- visualization principles
- Cerebral system

–combining interaction networks with microarray data

- Pathline system
	- –combining multiple genes, time points, species, and pathways

### Why do visualization?

- pictures help us think
	- substitute perception for cognition
	- external memory: free up limited cognitive/memory resources for higher-level problems

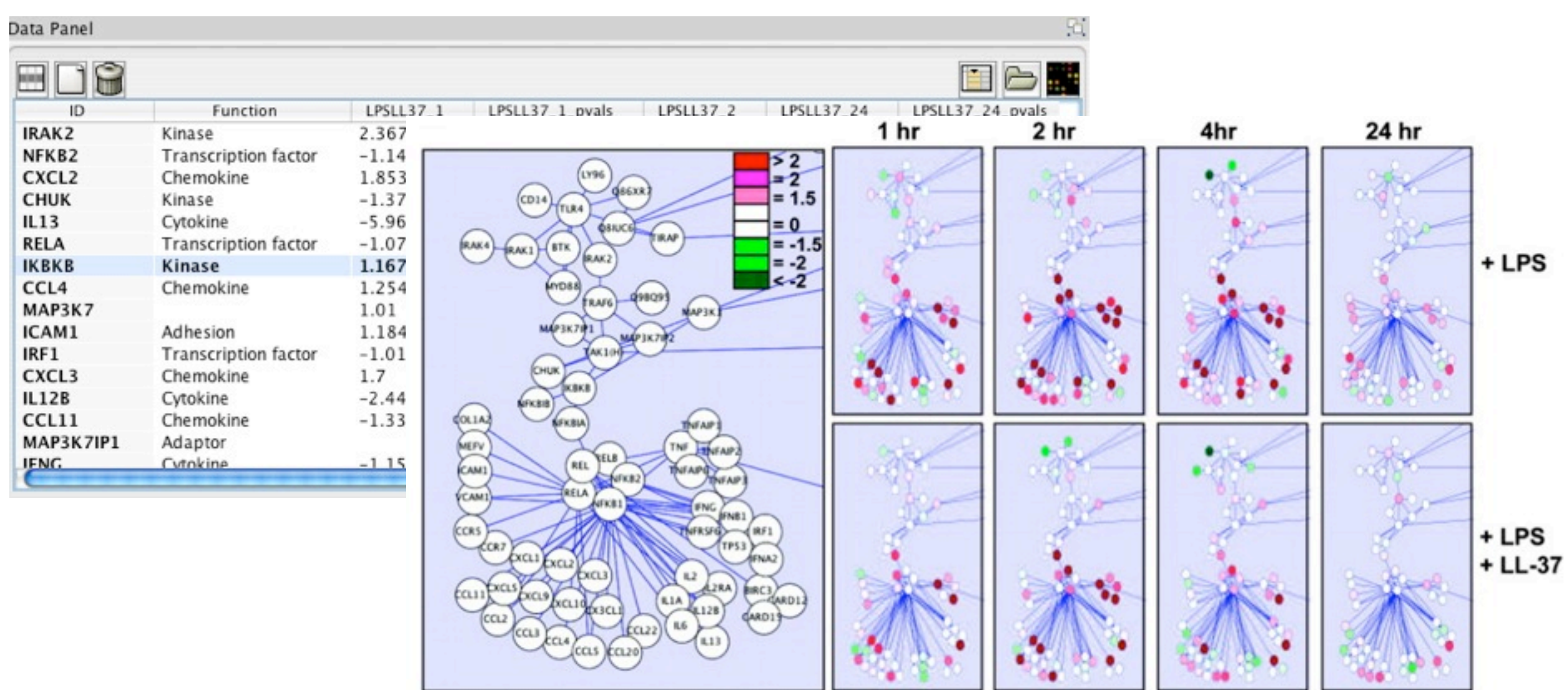

### When should we bother doing vis?

- need a human in the loop
	- augment, not replace, human cognition
	- for problems that cannot be (completely) automated
- simple summary not adequate
	- statistics may not adequately characterize complexity of dataset distribution

#### Anscombe's quartet: same

- mean
- variance
- correlation coefficient
- linear regression line

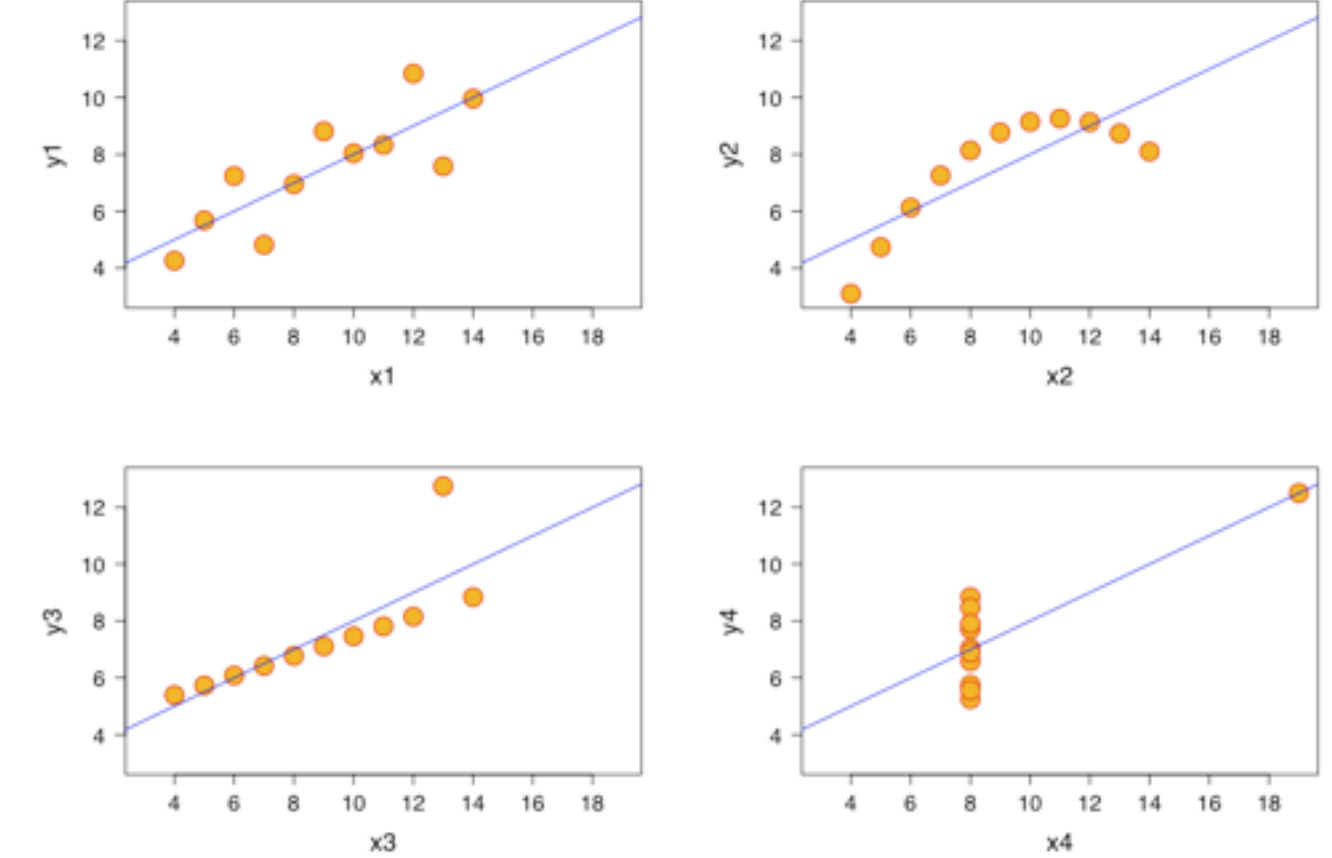

http://upload.wikimedia.org/wikipedia/commons/b/b6/Anscombe.svg

### What does visualization allow?

- discovering new things
	- hypothesis generation, discovery, *eureka* moment
- confirming conjectured things – hypothesis confirmation
- contradicting conjectured things – especially (inevitably?) data cleansing
- novel capabilities

– tool supports fundamentally new operations

#### **• speedup**

– tool accelerates workflow (most common!)

### Separate visualization concerns into four levels

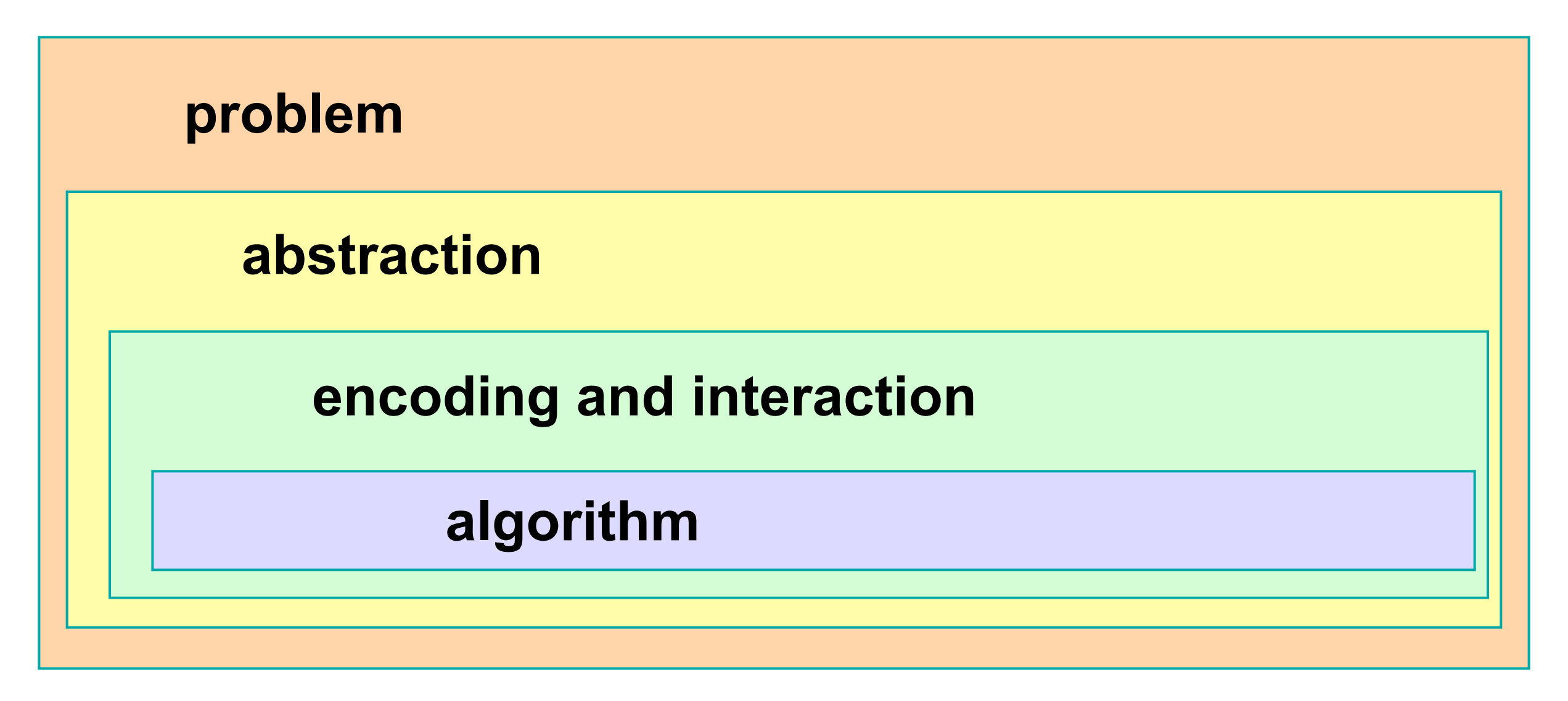

• different threats to validity at each level

A Nested Model for Visualization Design and Validation *Munzner. IEEE InfoVis 2009.*

### Characterizing problems of real-world users

#### problem data/op abstraction encoding/interaction algorithm

- understanding domain concepts and current workflow
- finding gaps, breakdowns, slowdowns –where conjecture that vis would help
- threat to validity: users don't do that

### Abstracting into operations on data types

#### problem

data/op abstraction

encoding/interaction

algorithm

• operations

– sorting, filtering, browsing, comparison, characterizing trends and distributions, finding anomalies and outliers, finding correlation...

#### • data types

– number tables, relational networks, spatial

- transform into useful configuration: derived data
- threat to validity: you're showing them the wrong thing

## Designing visual encoding and interaction tech

#### problem

data/op abstraction encoding/interaction algorithm

- visual encoding
	- marks: points, lines, areas
	- attributes: position, color, shape, size, orientation, ...
- interaction
	- selecting, navigating, ordering,...
- threat to validity: the way you show it doesn't work

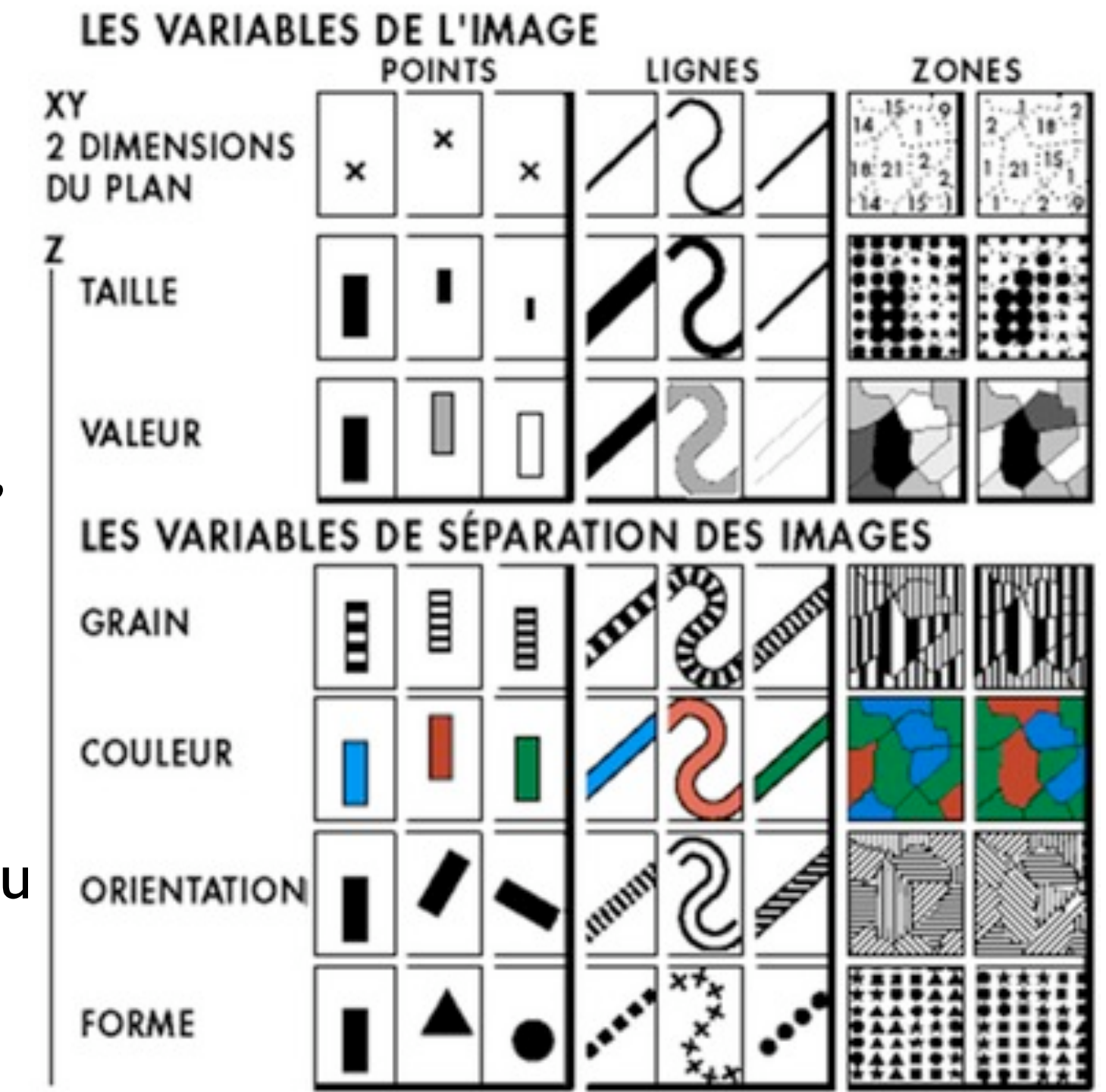

Semiology of Graphics. Jacques Bertin, Gauthier-Villars 1967, EHESS 1998

### Creating algorithms to execute techniques

#### problem data/op abstraction encoding/interaction algorithm

- classic computer science problem –create algorithm given clear specification
- threat to validity: your code is too slow

### Design decisions

- huge space of design alternatives
- many choices are ineffective
	- –wrong visual encoding can mislead, confuse
	- –principled reasons to make choices usually not obvious to untrained people
	- –conflicting tradeoffs
		- •iterative refinement often necessary

### Principles in action: walk through examples

- vis work in many domains
	- –topology
	- –computer networking
	- –computational linguistics
	- –web logs
	- –large-scale system administration

#### **–biology**

–...

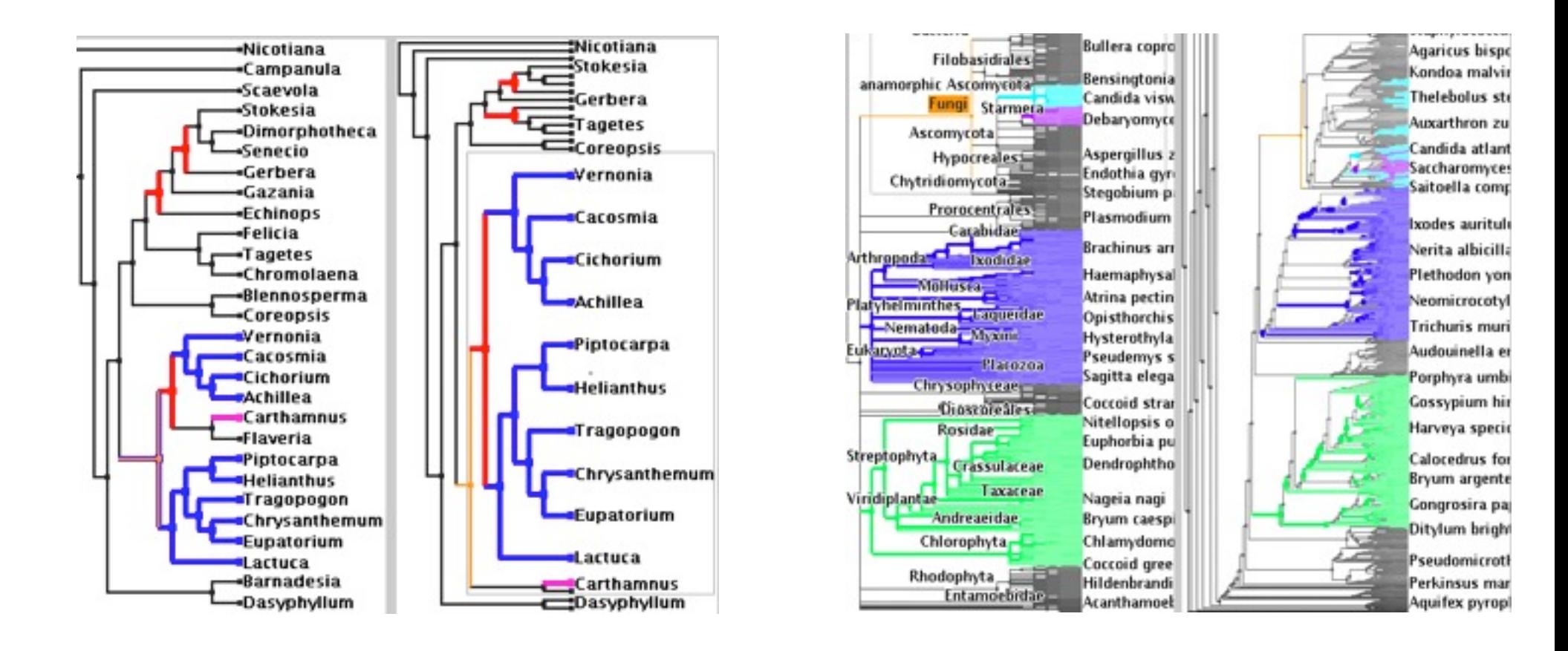

## **TreeJuxtaposer** *Scalable Phylogenetic Tree Comparison*

#### **joint work with:**

François Guimbretière, Serdar Tasiran, Li Zhang, Yunhong Zhou

#### **[http://olduvai.sf.net/tj](http://www.mizbee.org)**

TreeJuxtaposer: Scalable Tree Comparison using Focus+Context with Guaranteed Visibility. *Munzner,, Guimbretière, Tasiran, Zhang, Zhou. ACM SIGGRAPH 2003.*

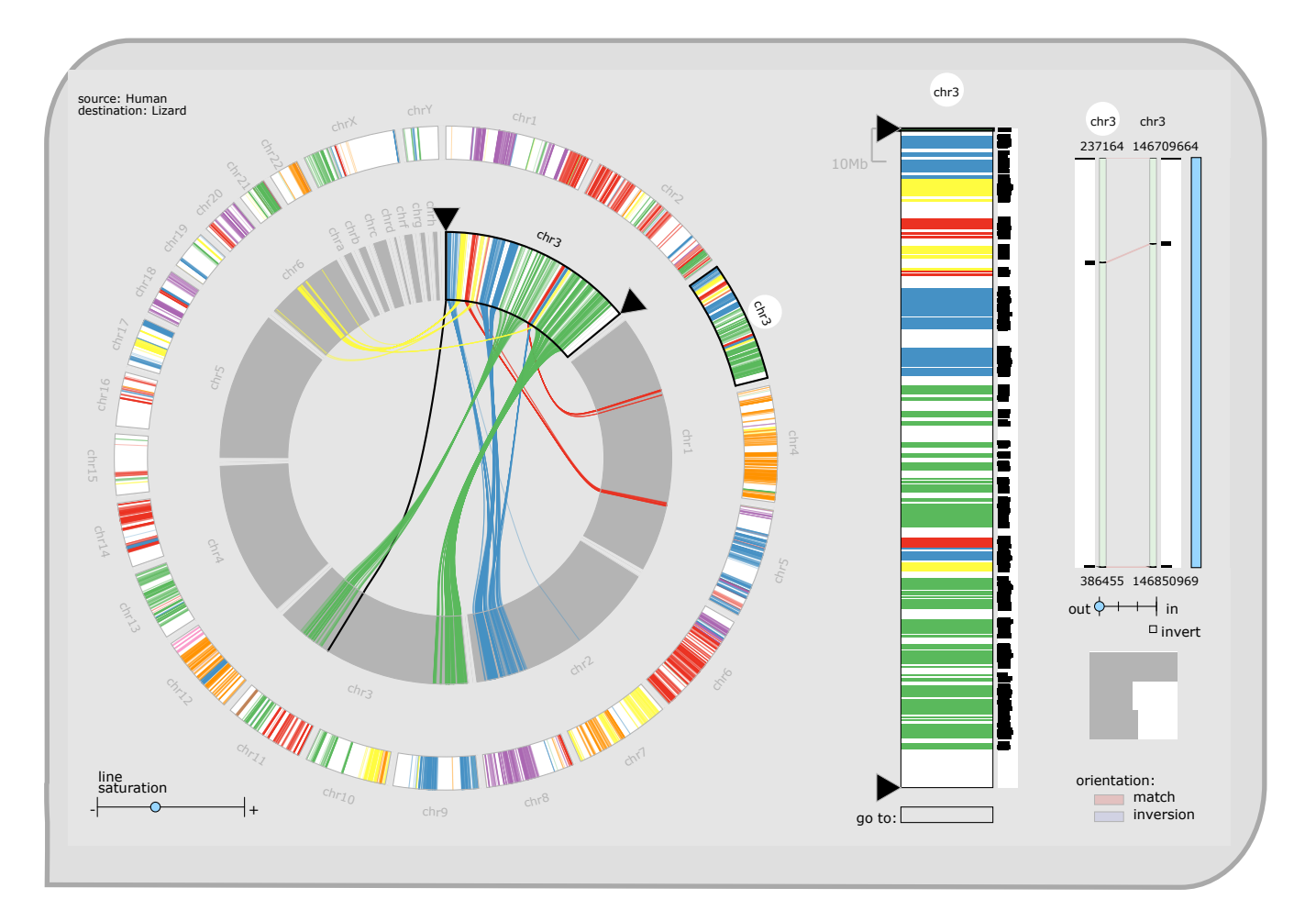

## **MizBee**

### *A Browser for Comparative Genomics Data*

#### **joint work with:**

Miriah Meyer, Hanspeter Pfister

**<http://www.mizbee.org>**

MizBee: A Multiscale Synteny Browser. *Meyer, Munzner, Pfister, IEEE InfoVis 2009.*

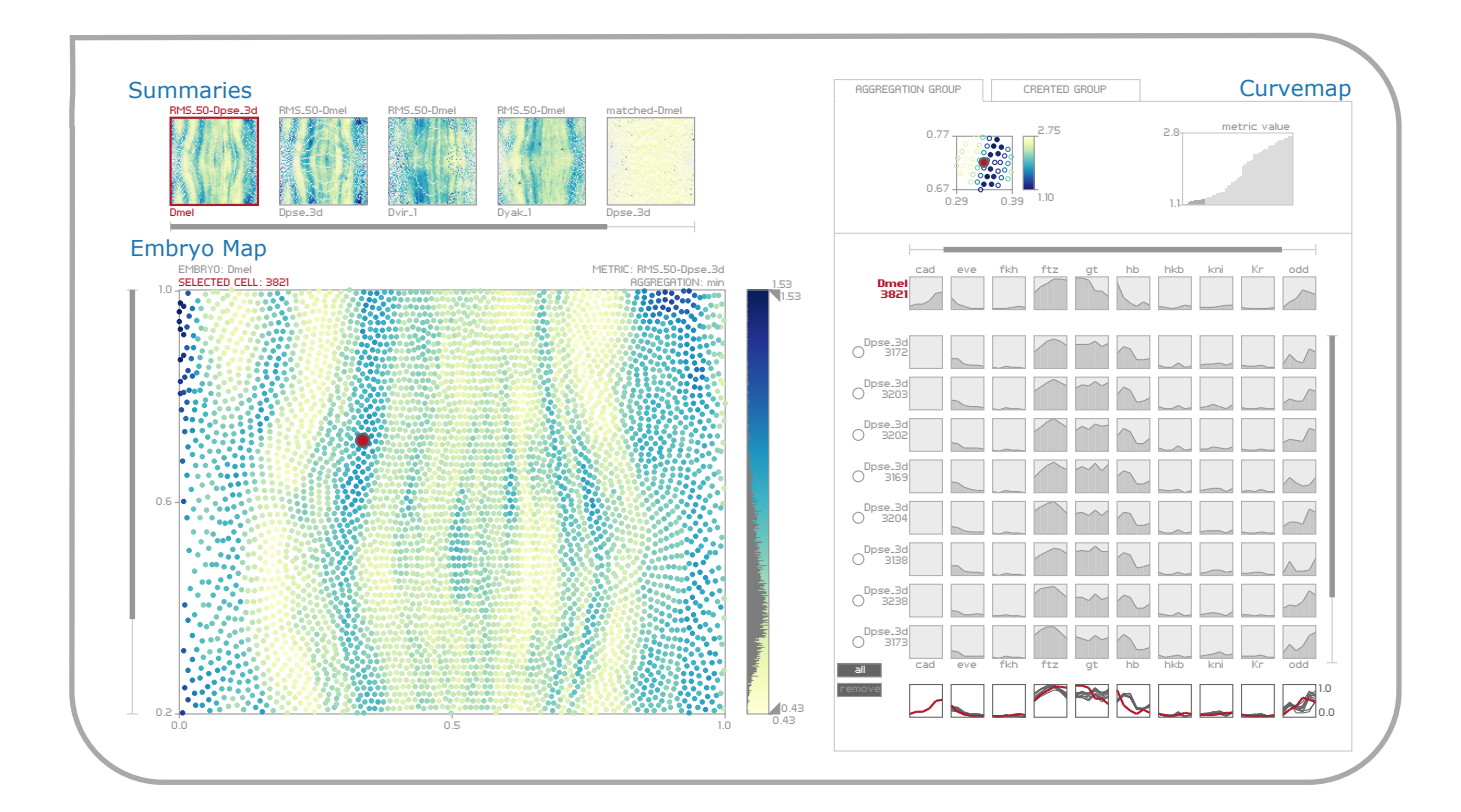

## **MulteeSum**

### *A Tool for Exploring Space-Time Expression Data*

#### **joint work with:**

Miriah Meyer, Angela DePace, Hanspeter Pfister

#### **http:/[/www.multeesum.org](http://www.multeesum.org)**

MulteeSum: A Tool for Comparative Spatial and Temporal Gene Expression Data. *Meyer, Munzner, DePace, Pfister. IEEE InfoVis 2010.*

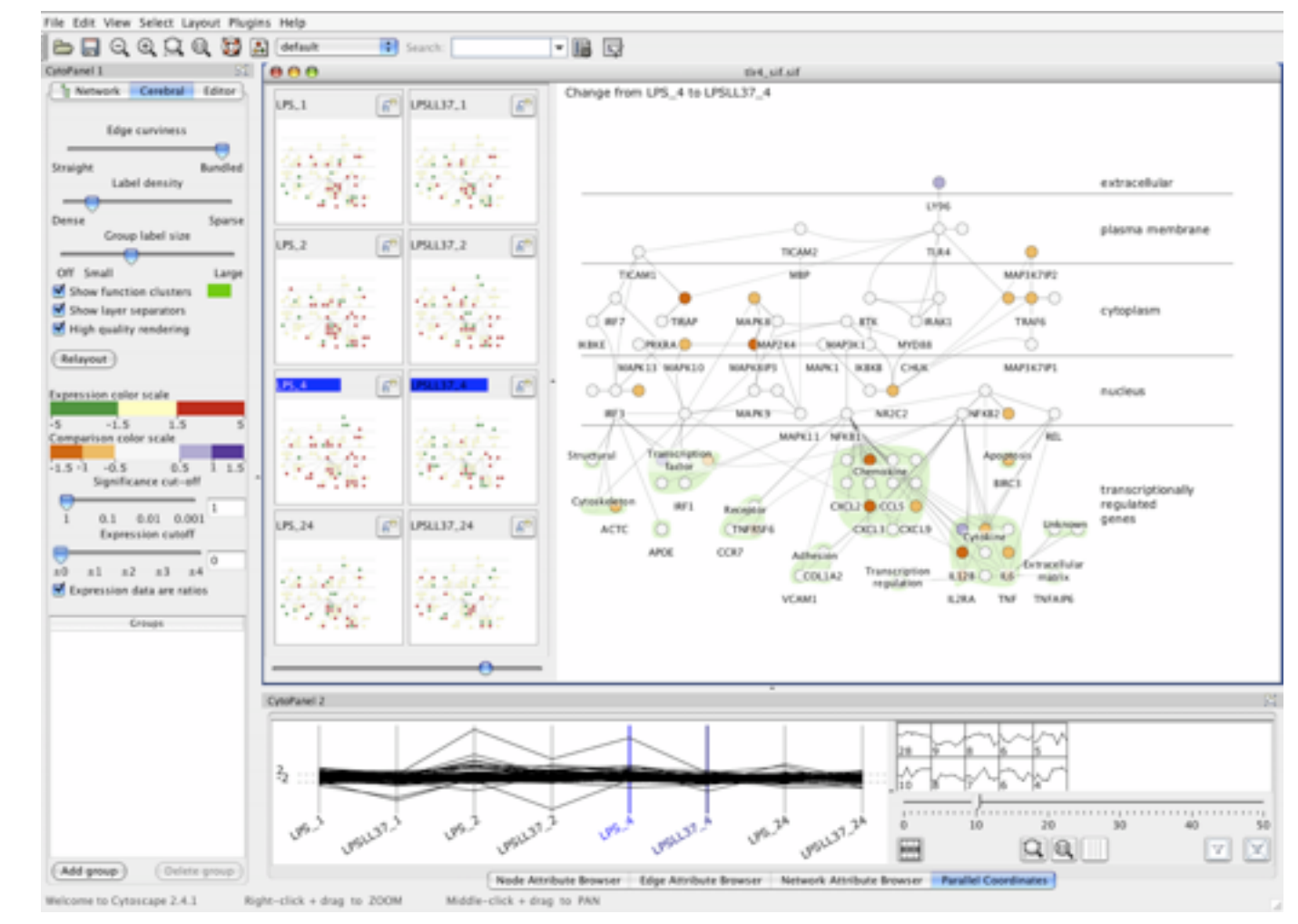

# **Cerebral**

#### *Comparing Multiple Experimental Conditions Within Biologically Meaningful Network Context*

#### **joint work with:**

Aaron Barsky, Jennifer Gardy, Robert Kincaid

#### **<http://www.pathogenomics.ca/cerebral/>**

Cerebral: Visualizing Multiple Experimental Conditions on a Graph with Biological Context. *Barsky, Munzner, Gardy, Kincaid. IEEE InfoVis 2008.*

Systems biology model

- graph  $G = \{V, E\}$ 
	- –V: proteins, genes, DNA, RNA, tRNA, etc.
		- –metadata: labels, biological attributes
	- –E: interacting molecules
		- –known from previous research

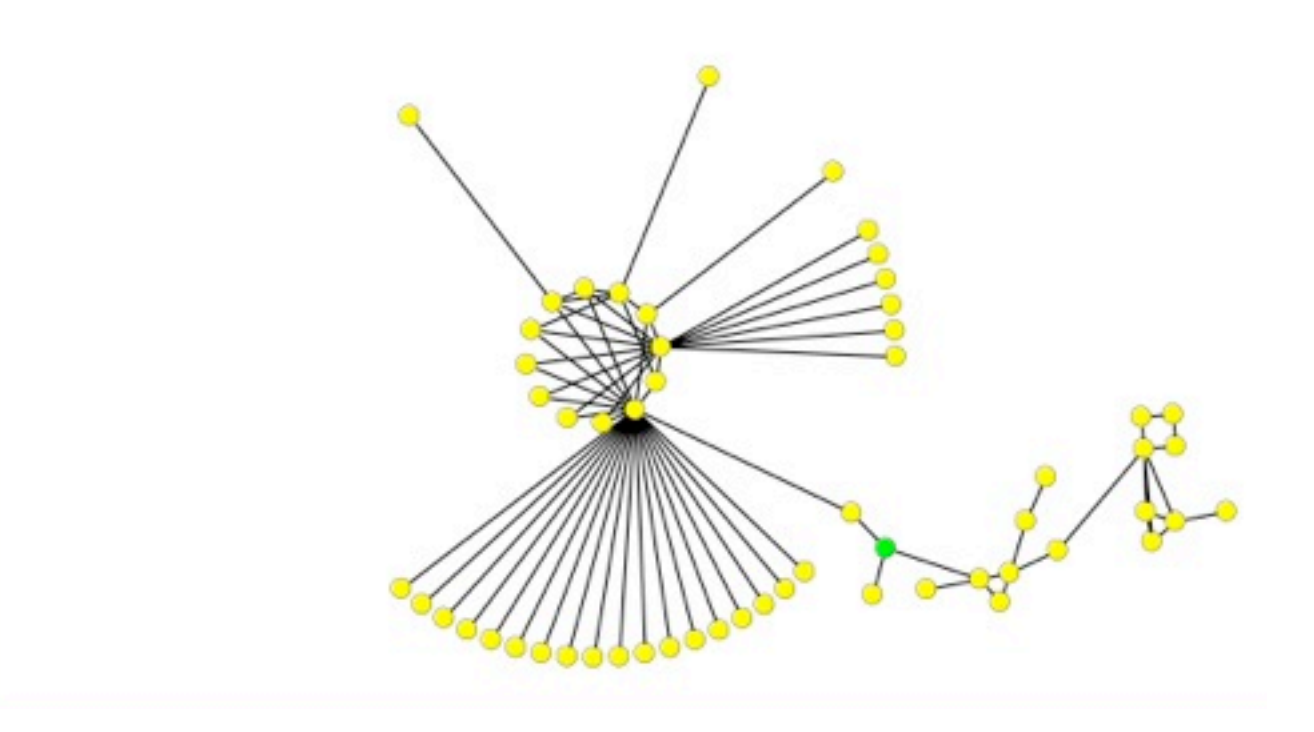

### Cycle: model - experiment

- conduct experiments on cells
	- –microarrays
	- –measurements for each vertex in graph
- interpret results in current graph model
- propose modifications to refine model
- vis tool to accelerate workflow
	- –integrated tool to see graph and measurements together
	- –choose scope for problem complexity

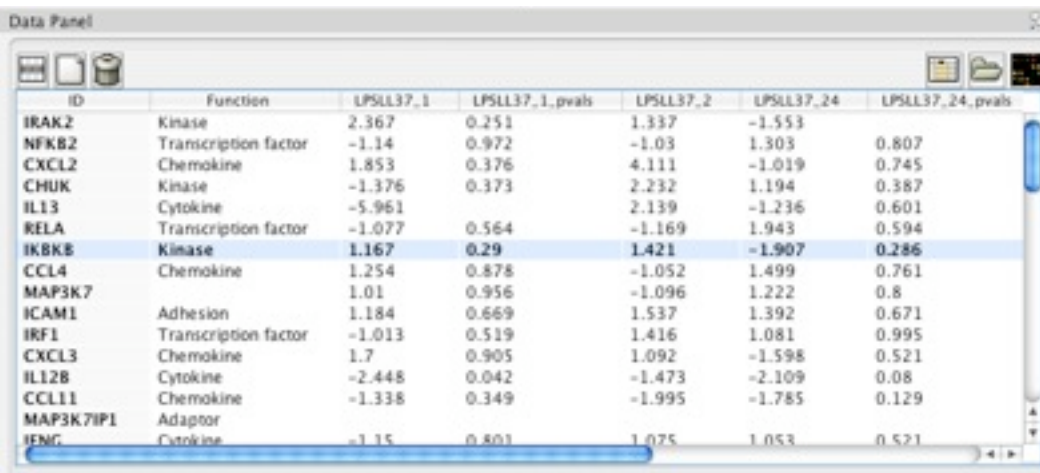

problem data/op abstraction enc/interact technique algorithm

### TLR4 biomolecule: E=74, V=54

• very local view

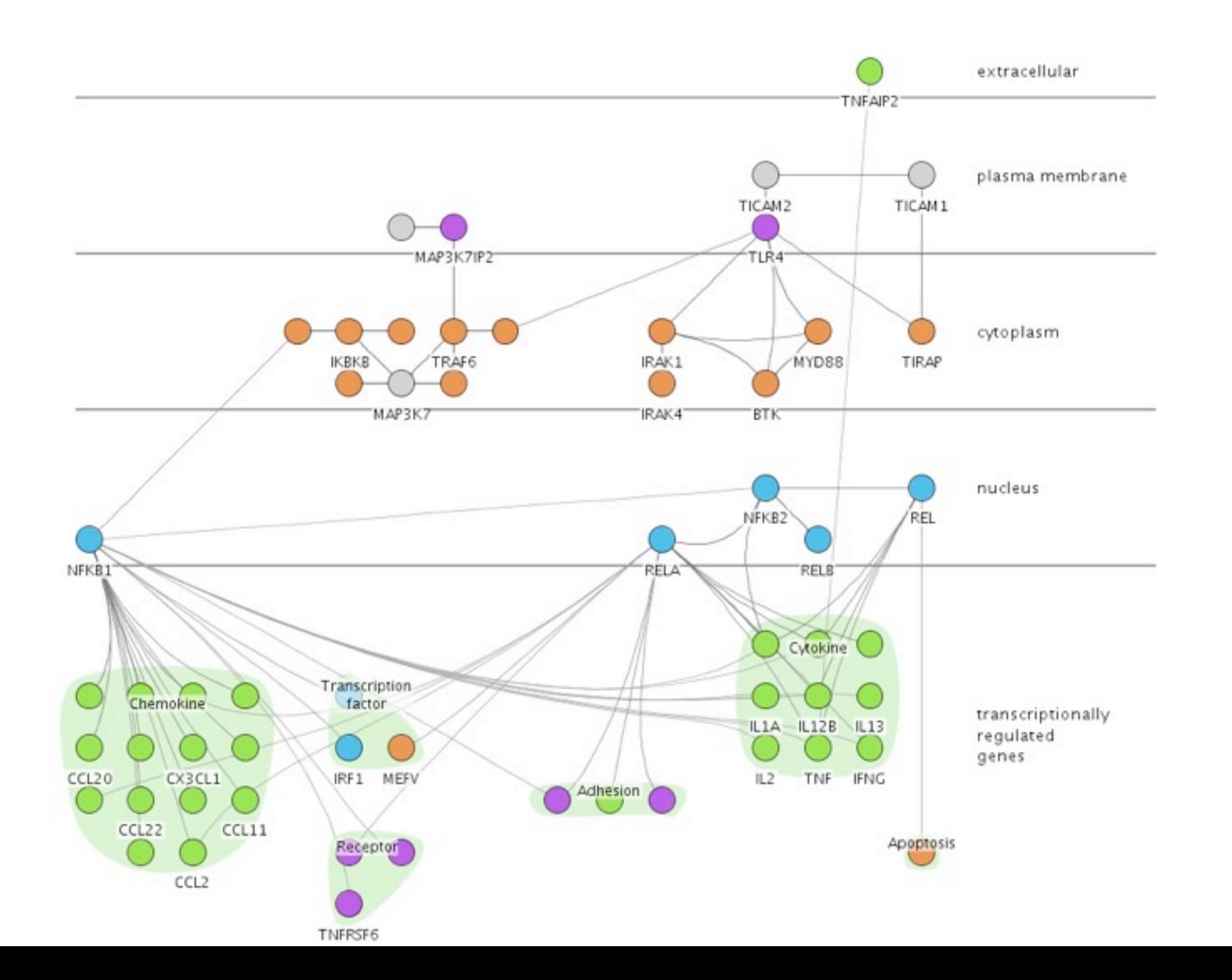

### Immune system: E=1263, V=760

#### • bigger picture, target size for Cerebral

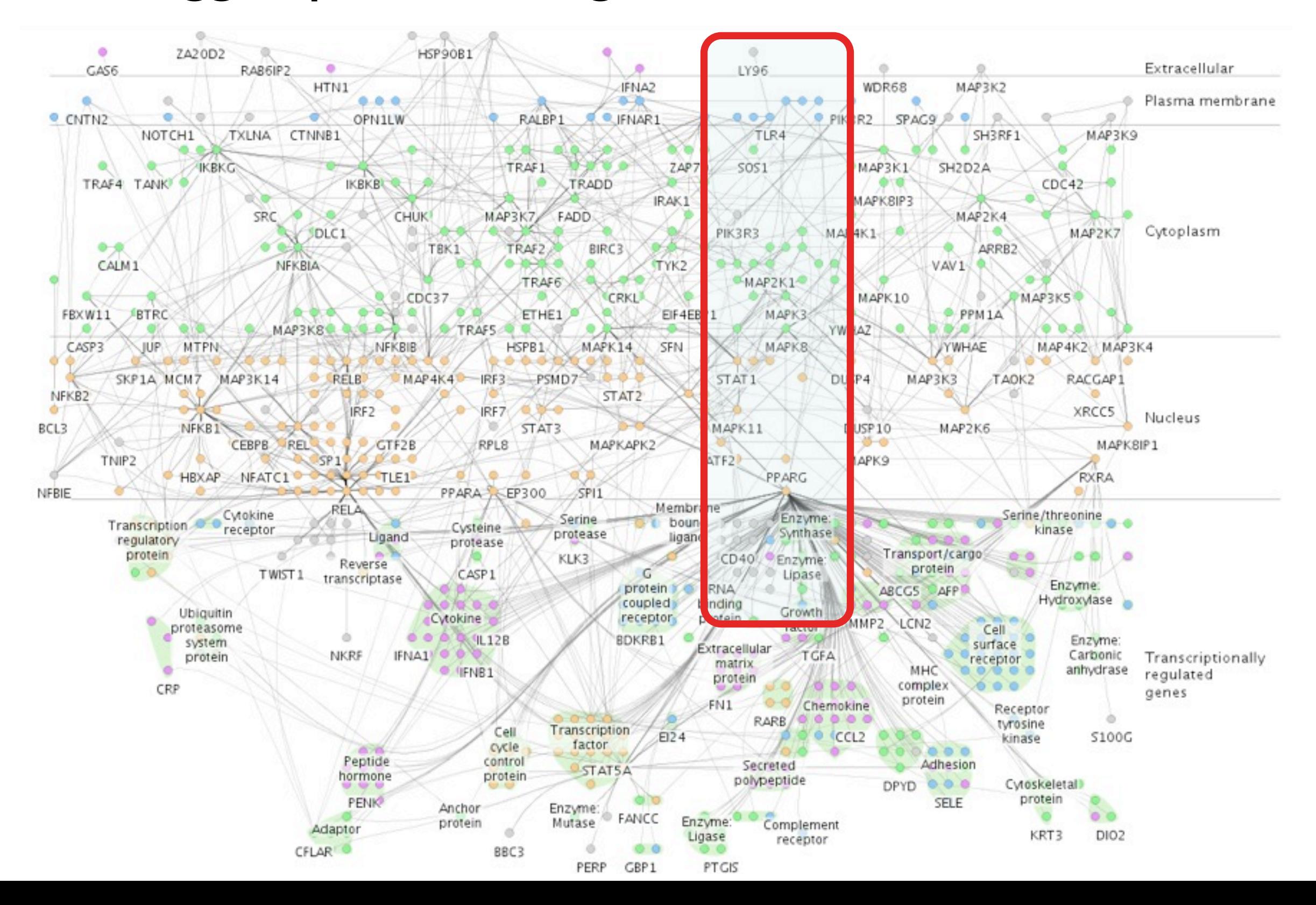

### Cerebral video

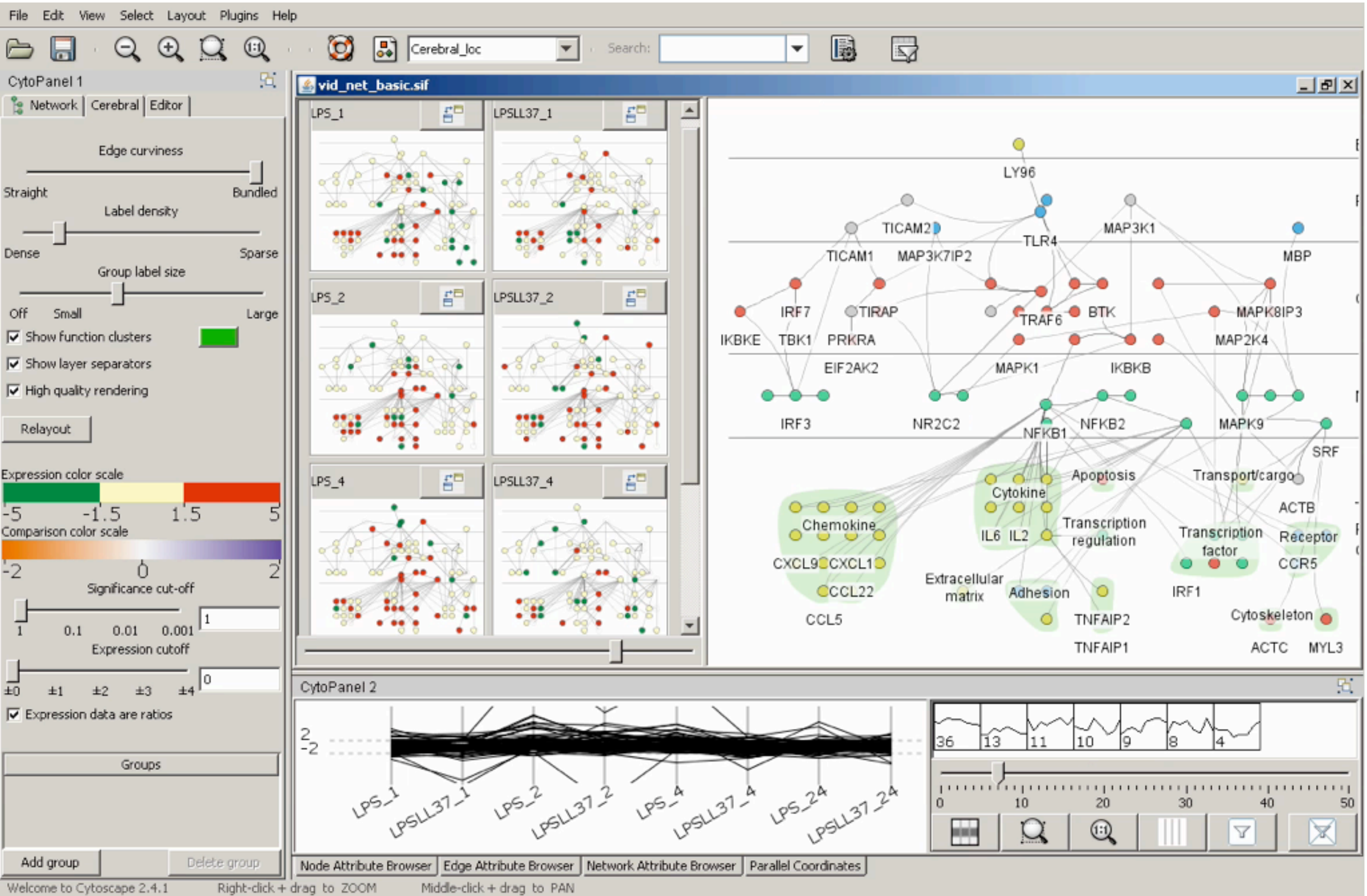

### Encoding and interaction design decisions

- create custom graph layout –guided by biological metadata
- use small multiple views –one view per experimental condition
- show measured data in graph context –not in isolation

### Choice: Create custom graph layout

- graph layout heavily studied
	- $-$  given graph  $G = \{V, E\}$ , create layout in 2D/3D plane
	- hundreds of papers
	- annual Graph Drawing conf.

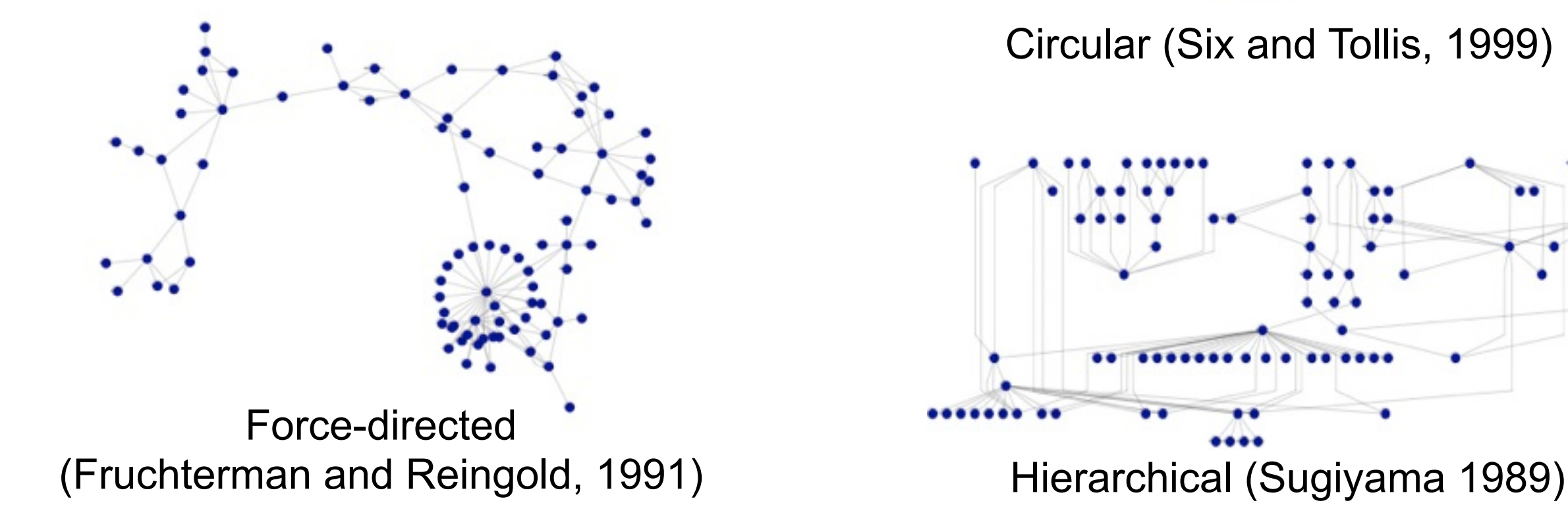

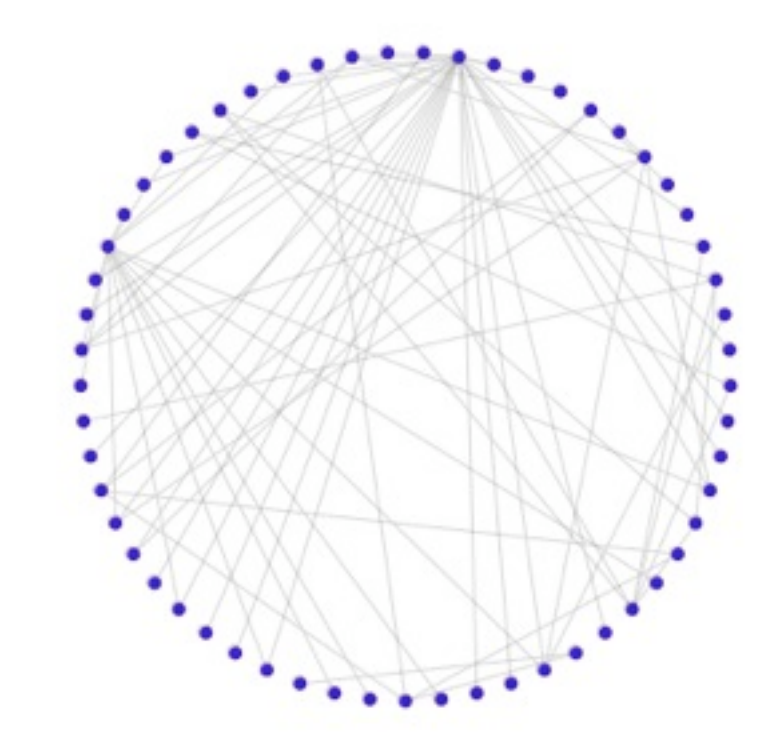

problem

data/op abstraction

algorithm

enc/interact technique

Circular (Six and Tollis, 1999)

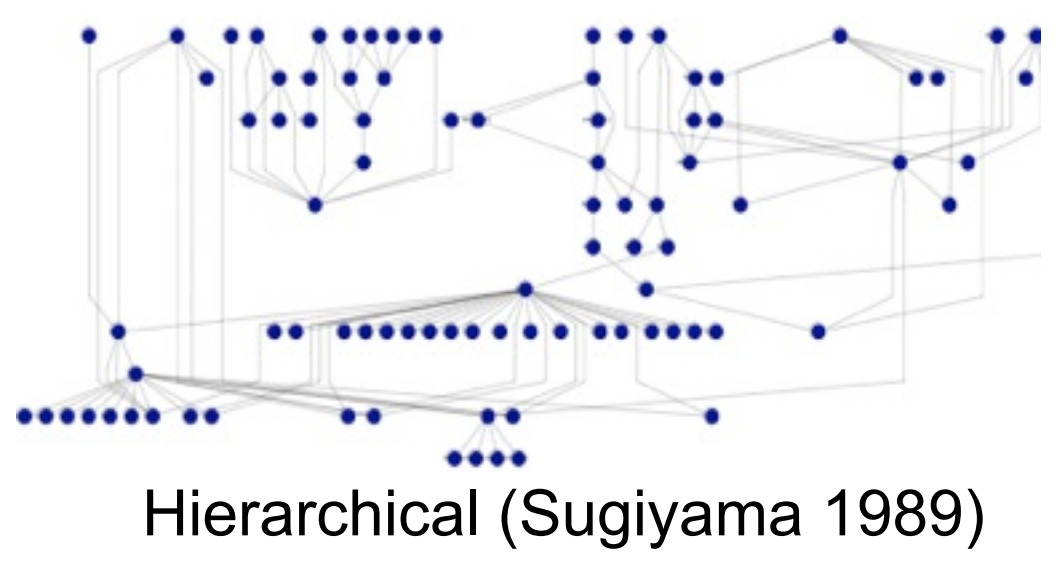

### Existing layouts did not suit immunologists

- graph drawing goals –visualize graph structure
- biologist goals
	- –visualize biological knowledge
	- –some relationships happen to form a graph
	- –cell location also relevant

### Biological cells divided by membranes

- interactions generally occur within a compartment
- interaction location often known as part of model

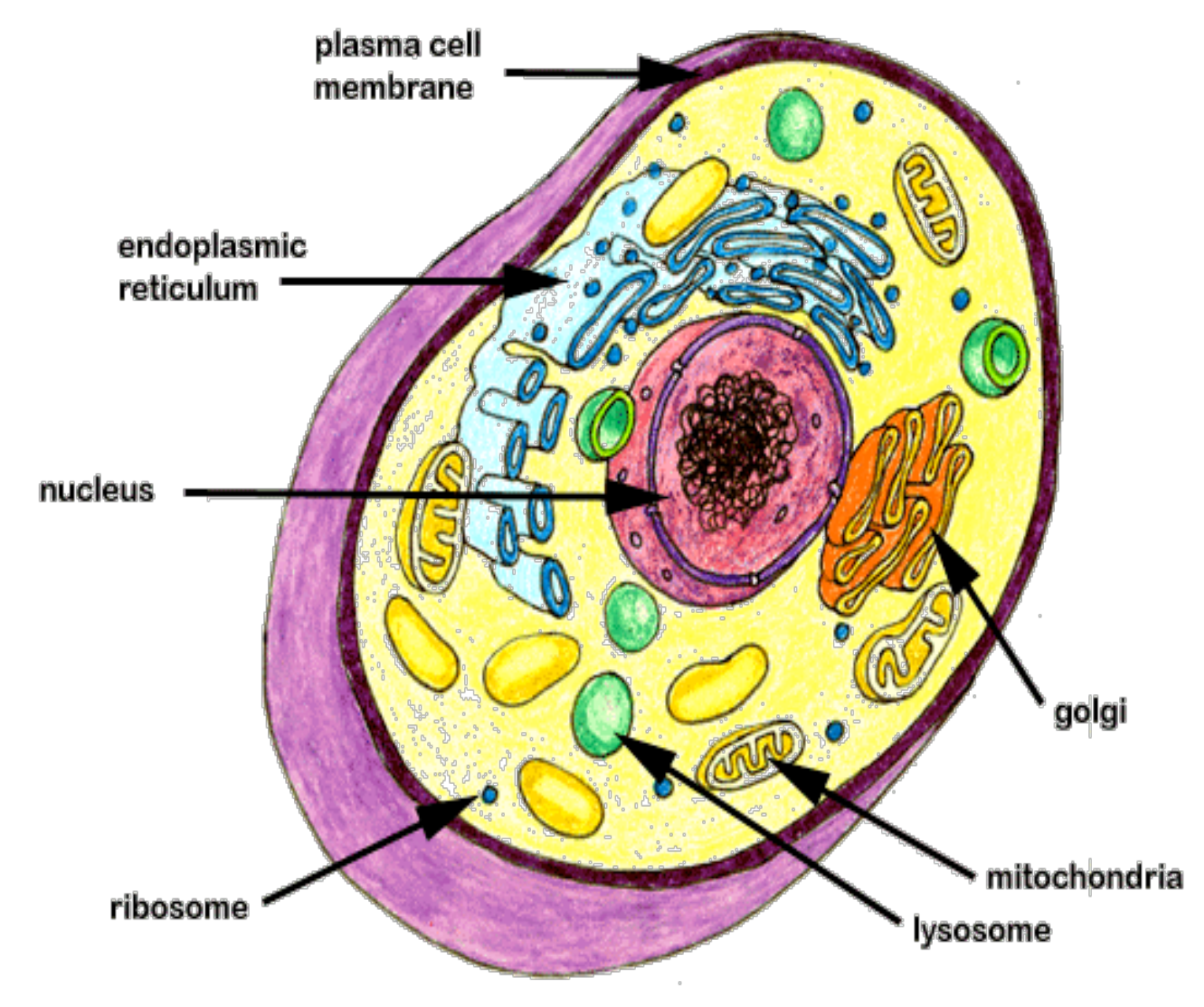

Image credit: Dr.G Weaver, Colorado University at Denver

### Hand-drawn diagrams

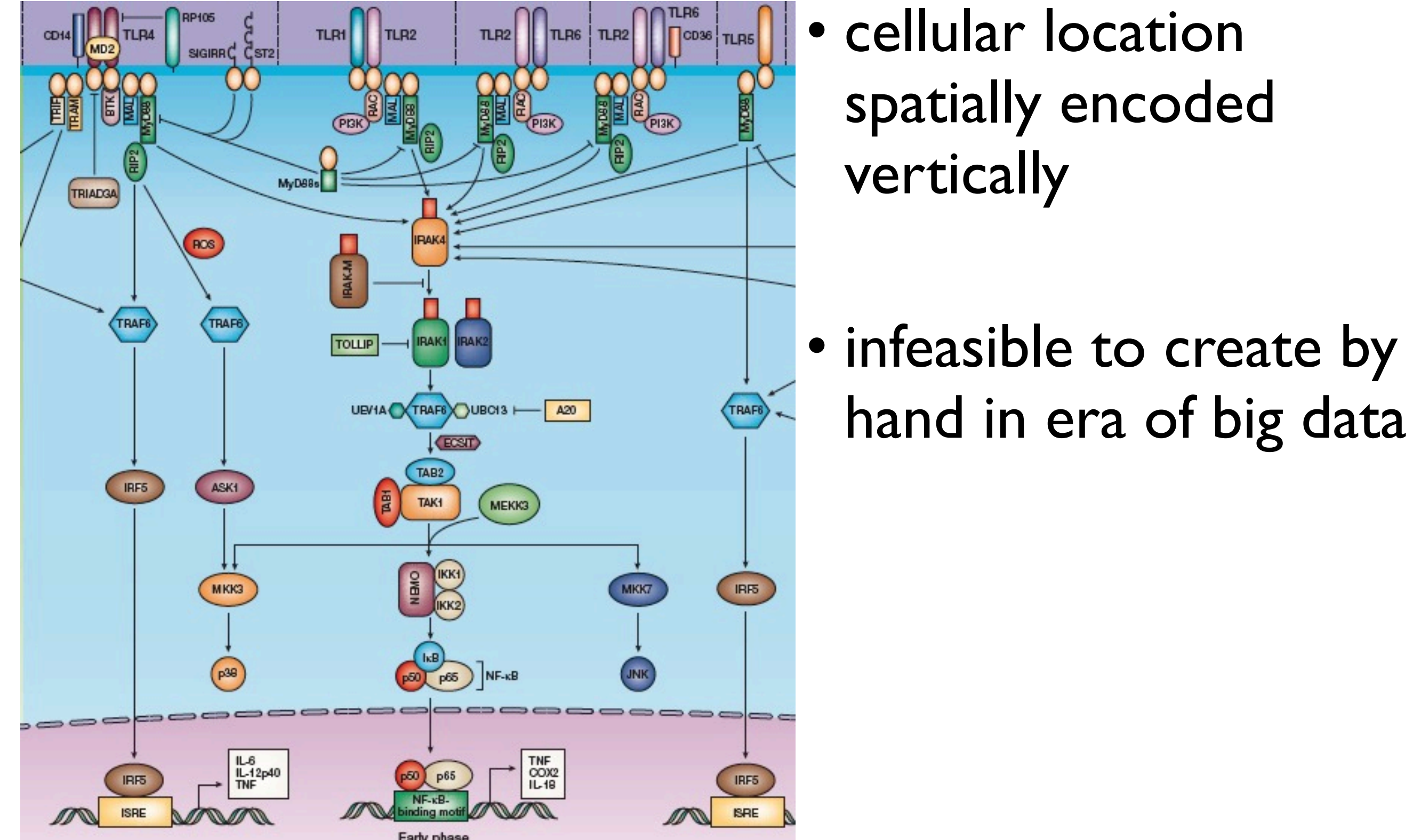

### Lay out using biological metadata

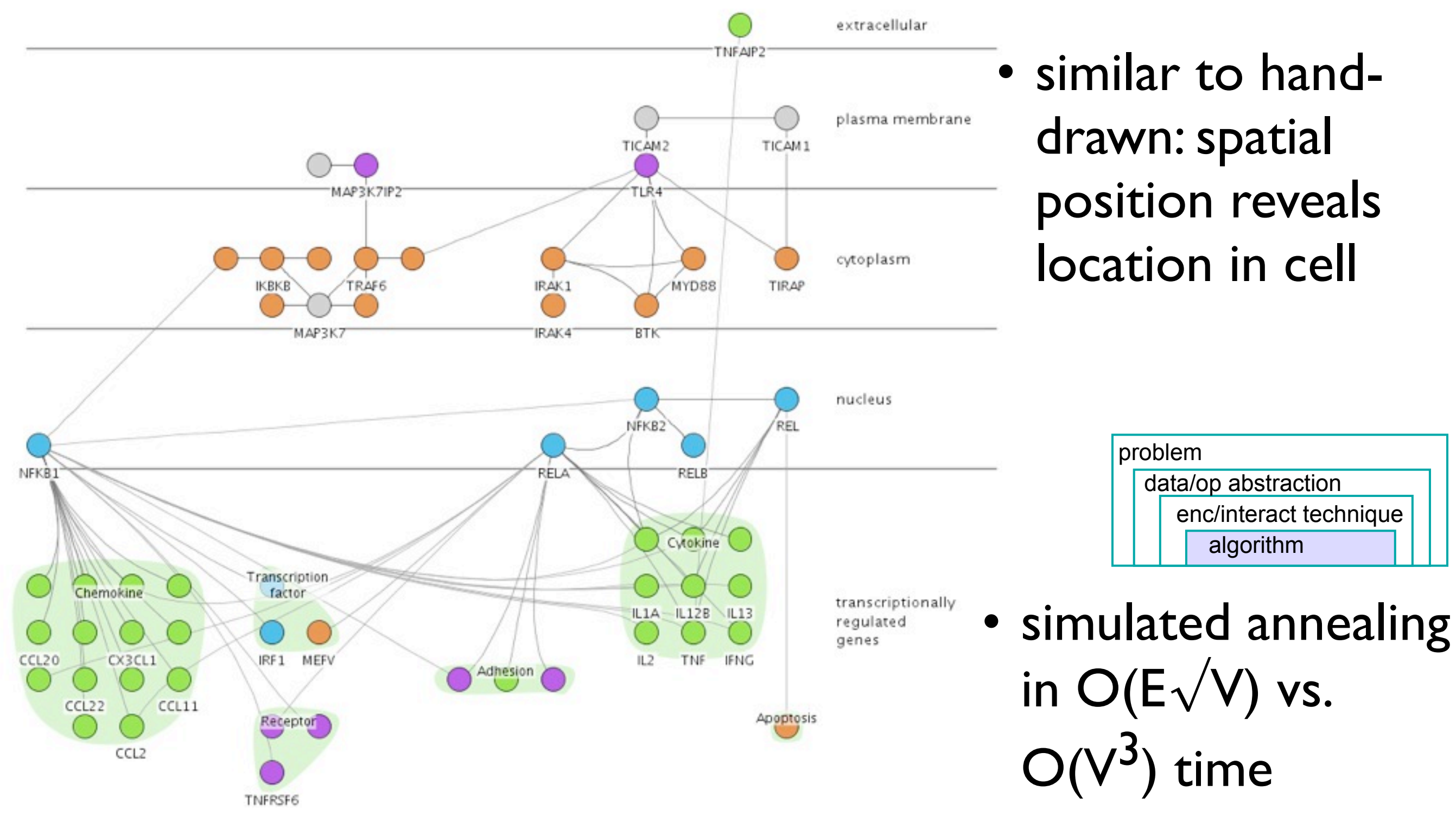

problem data/op abstraction enc/interact technique algorithm

### Choice 2: Use small multiple views

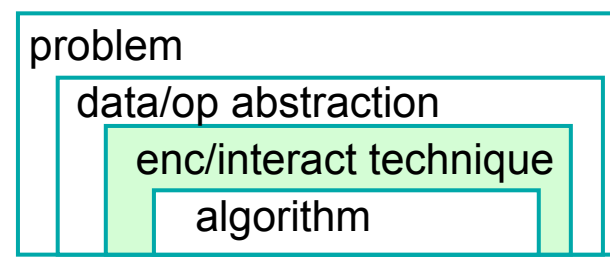

- one graph instance per experimental condition
	- same spatial layout
	- color differently, by condition

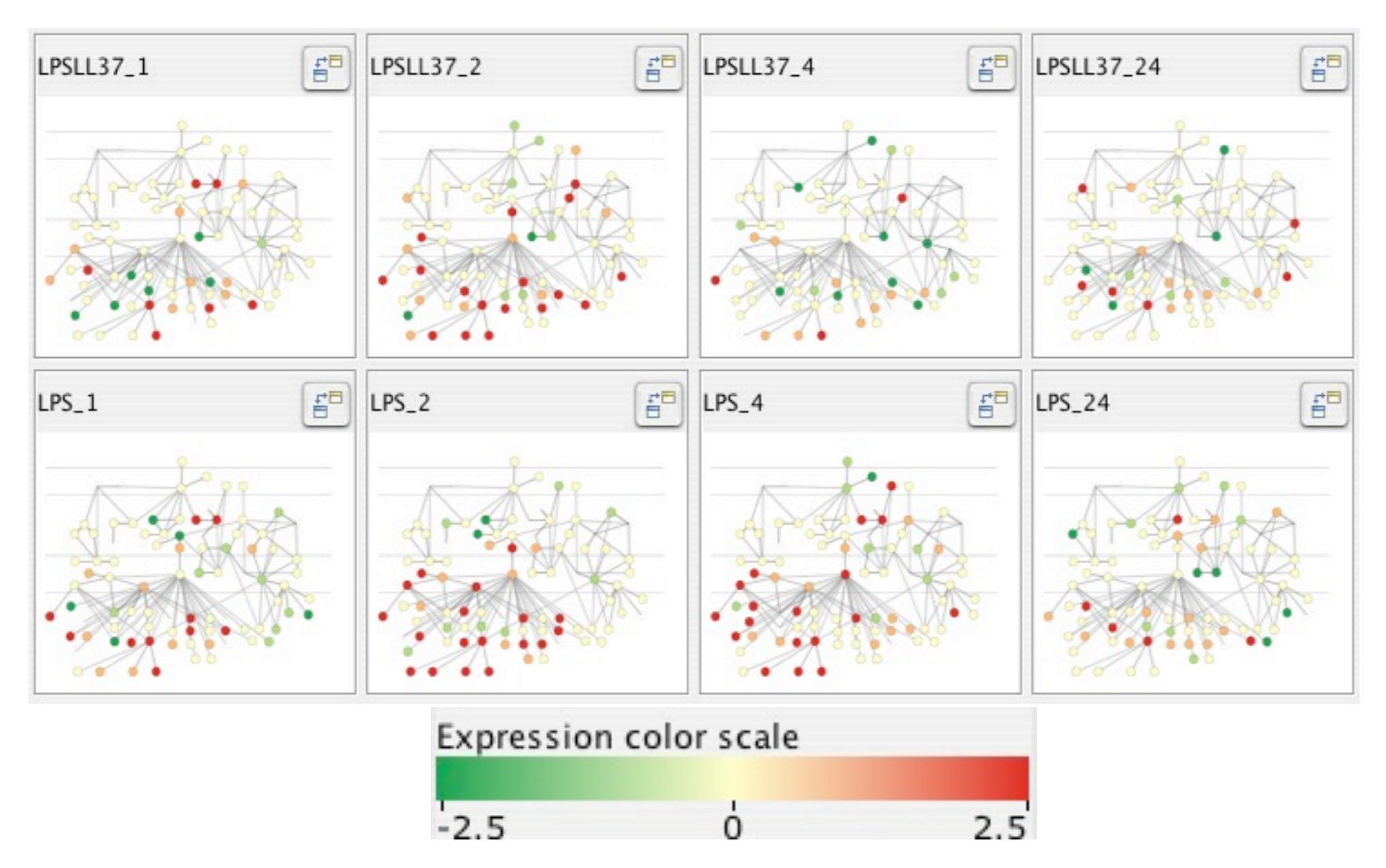

### Why not animation?

#### • global comparison difficult

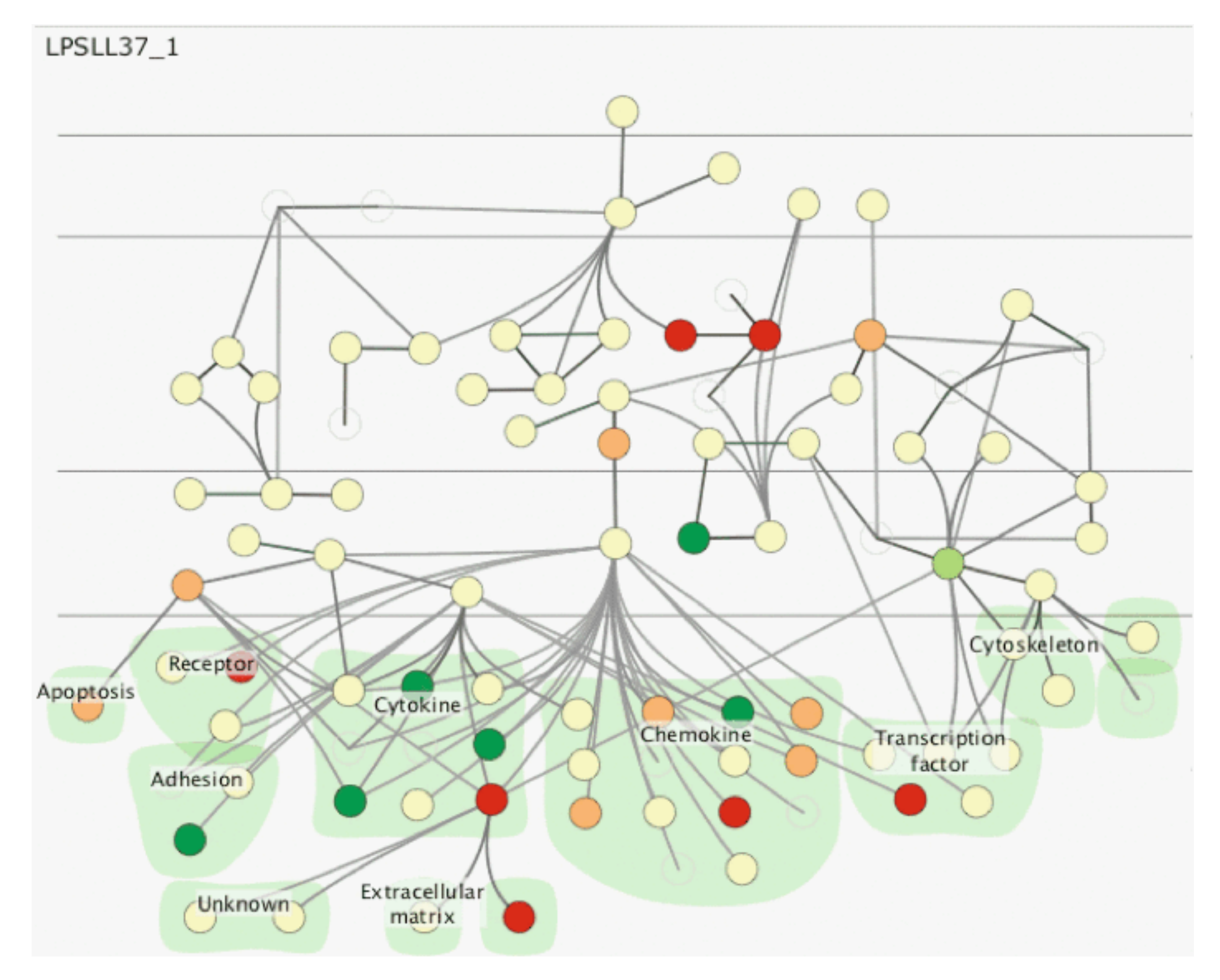

### Why not animation?

- limits of human visual memory – compared to side by side visual comparison
- Zooming versus multiple window interfaces: Cognitive costs of visual comparisons. Matthew Plumlee and Colin Ware. *ACM Trans. Computer-Human Interaction (ToCHI)*,13(2):179-209, 2006.
- Animation: can it facilitate? Barbara Tversky, Julie Bauer Morrison, and Mireille Betrancourt. *International Journal of Human-Computer Studies,* 57(4):247-262, 2002.
- Effectiveness of Animation in Trend Visualization. George Robertson, Roland Fernandez, Danyel Fisher, Bongshin Lee, John Stasko. IEEE Trans. Visualization and Computer Graphics 14(6):1325-1332 (Proc. InfoVis 08), 2008.

## Why not glyphs?

- embed multiple conditions as a chart inside node
- clearly visible when zoomed in
- but cannot see from global view
	- only one value shown in overview

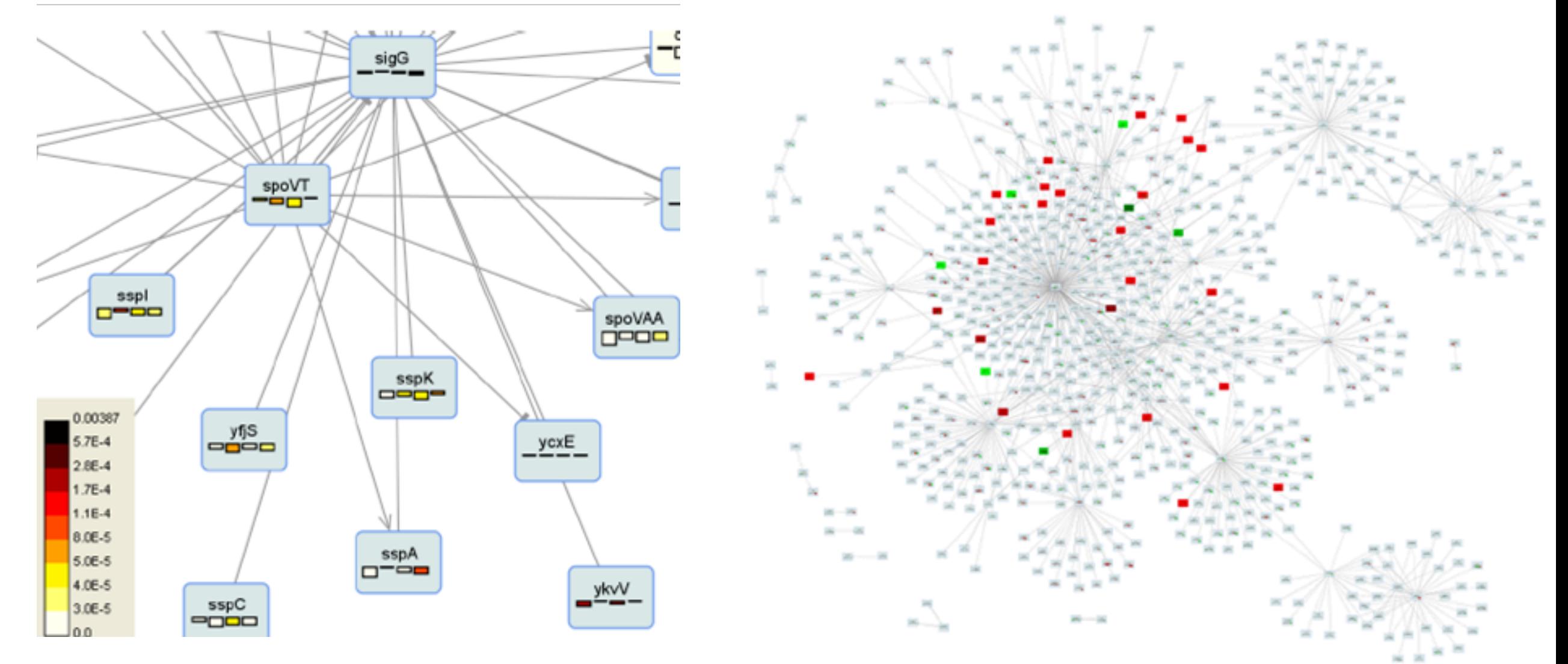

[M. A. Westenberg, S. A. F. T. van Hijum, O. P. Kuipers, J. B. T. M. Roerdink. Visualizing Genome Expression and Regulatory Network Dynamics in Genomic and Metabolic Context. Computer Graphics Forum, 27(3):887-894, 2008.]

31

### Choice: Show measures and graph

- why not measurements alone?
	- –data driven hypothesis: gene expression clusters indicate similar function in cell?
- clusters are often untrustworthy artifacts!
	- $-$ noisy data: different clustering alg.  $\rightarrow$  different results
	- –measured data alone potentially misleading
	- –**show in context of graph model**

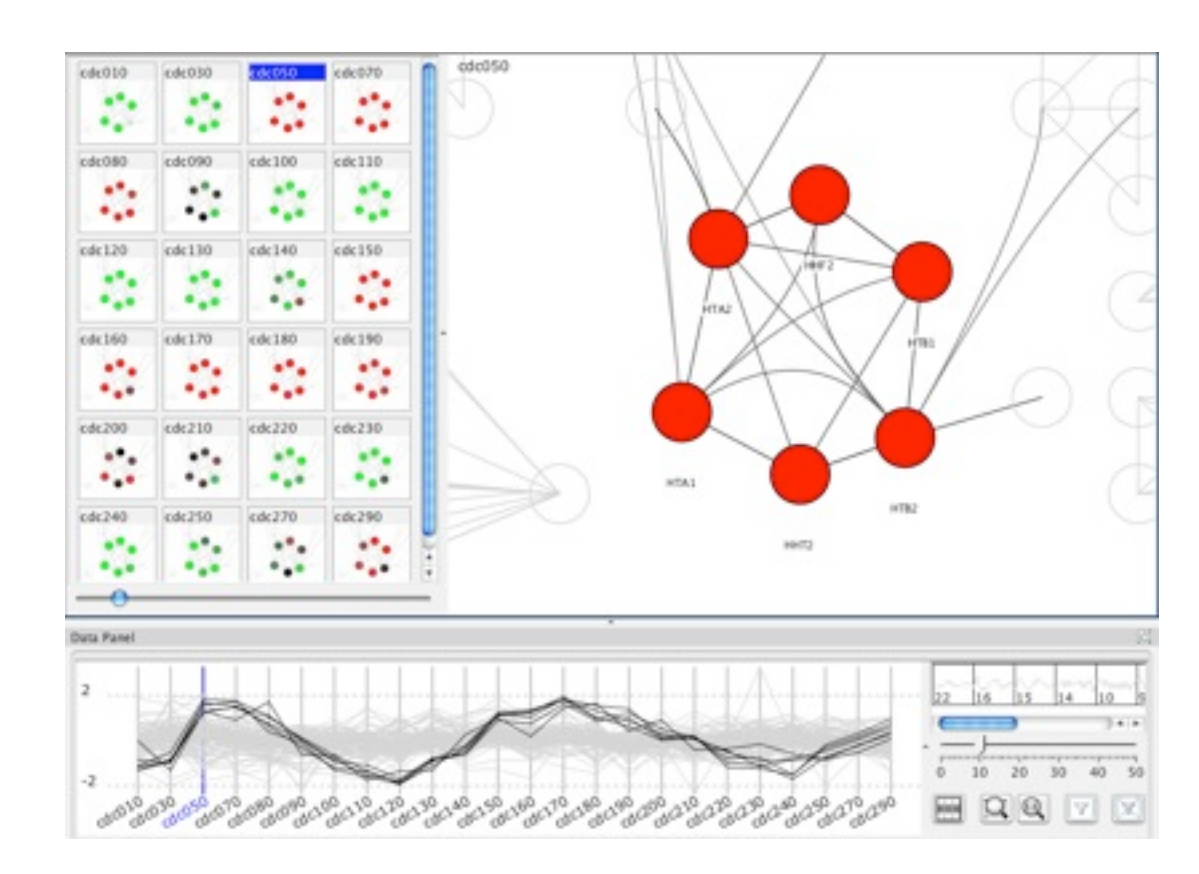

### Contributions

- Cerebral
	- –supports interactive exploration of multiple experimental conditions in graph context
	- –provides familiar representation by using biological metadata to guide graph layout
- tool deployment
	- –open source, Cytoscape plugin
	- –used by target group of collaborators
		- 5 citations, showcased in [http://innatedb.ca](http://vis.computer.org/VisWeek2009/)
	- –many more independent adopters
		- 12+ bio lit citations with Cerebral diagrams so far

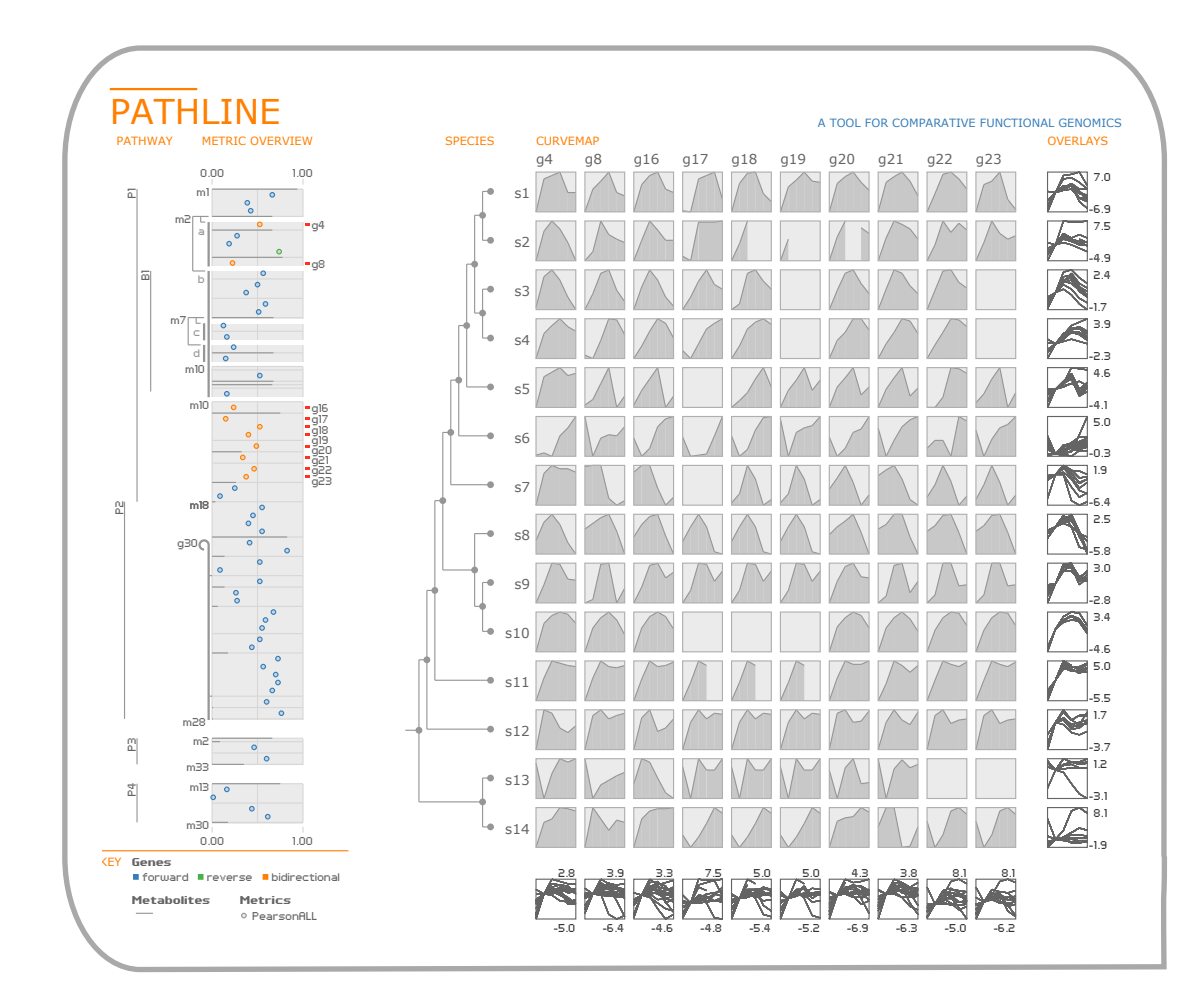

## **Pathline**

## *A Tool for Comparative Functional Genomics Data*

#### **joint work with:**

Miriah Meyer, Bang Wong, Mark Styczynski, Hanspeter Pfister

**[http://www.pathline.org](http://www.pathogenomics.ca/cerebral/)**

Pathline: A Tool for Comparative Functional Genomics *Meyer, Wong, Styczynski, Munzner, Pfister, IEEE/Eurographics EuroVis 2010.*

problem data/op abstraction enc/interact technique algorithm

#### problem: **functional genomics**

*how do genes work together to perform different functions in a cell?*

#### **functional genomics data**

*gene expression*

*molecular pathways*

#### **gene expression is** ...

*... the measured level of how much a gene is on or off ... a single quantitative value*

#### **biologists measure it** ...

*... for many genes ... in many samples (time points, tissue types, species)* 

#### **visualized with heatmaps**

[Wilkinson09] [Saldanha04] [Seo02] [Eisen98] [Gehlenborg10] [Weinstein08]

*encode value with color*

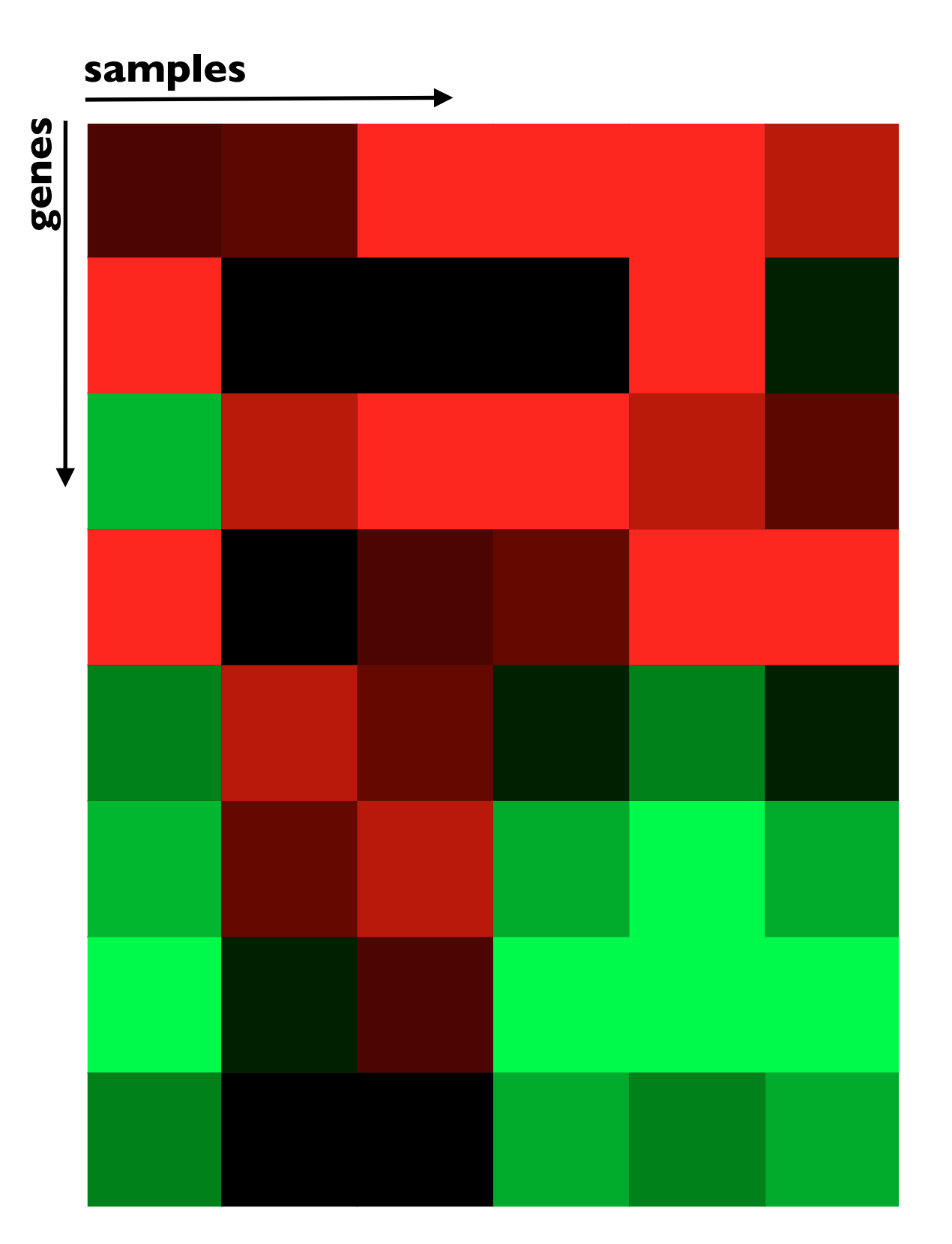

#### **gene expression is** ...

*... the measured level of how much a gene is on or off ... a single quantitative value*

#### **biologists measure it** ...

*... for many genes ... in many samples (time points, tissue types, species)* 

#### **visualized with heatmaps**

[Wilkinson09] [Saldanha04] [Seo02] [Eisen98] [Gehlenborg10] [Weinstein08]

*encode value with color*

*augmented with clustering* 

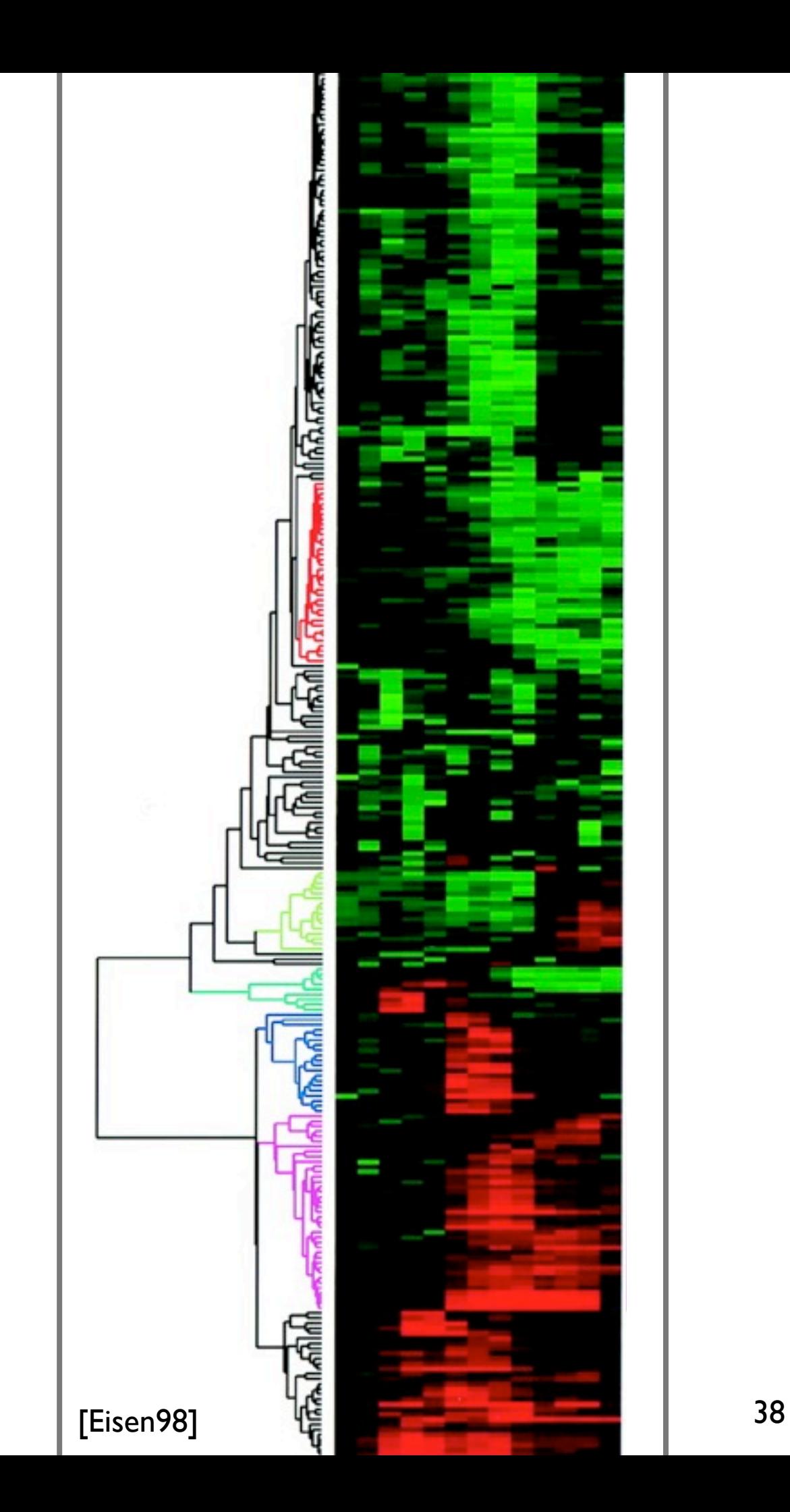

#### **functional genomics data**

*gene expression*

*molecular pathways*

the functioning of a cell is controlled by many interrelated chemical reactions performed by genes

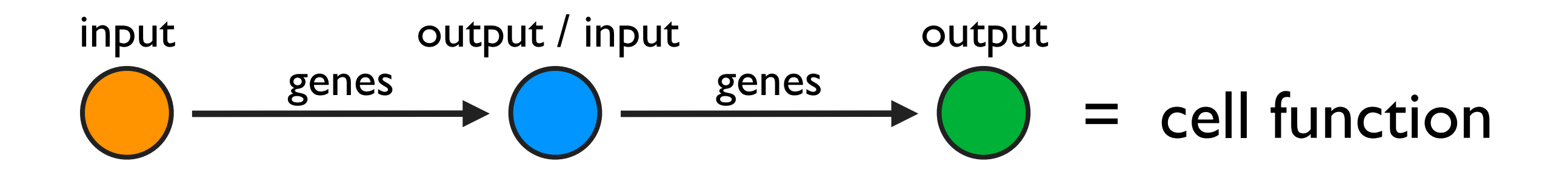

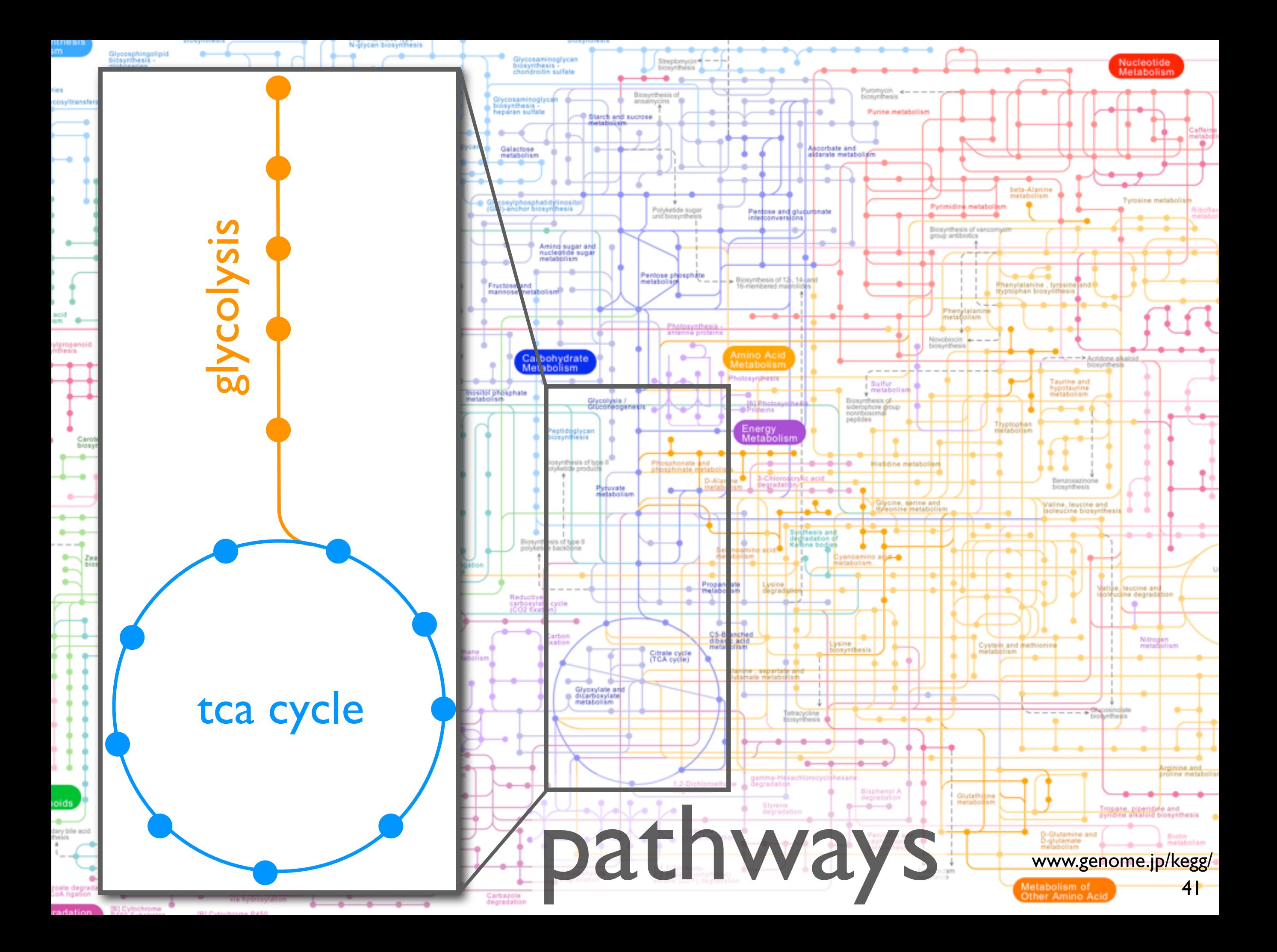

#### **functional genomics:**

*how do genes work together to perform different functions in a cell?*

#### **comparative functional genomics:**

*how do the gene interactions vary across different species?*

**collaborators**: Regev Lab at the Broad Institute

**biology**: metabolism in yeast

**data**: multiple genes multiple time points multiple related species multiple pathways

**problem**: *existing tools can only look at a subset of this data*

#### **comparative functional genomics**

*how do the gene interactions vary across different species?*

**Data**

#### **similarity scores phylogeny**

**metabolic gene expression pathways**

problem data/op abstraction enc/interact technique algorithm

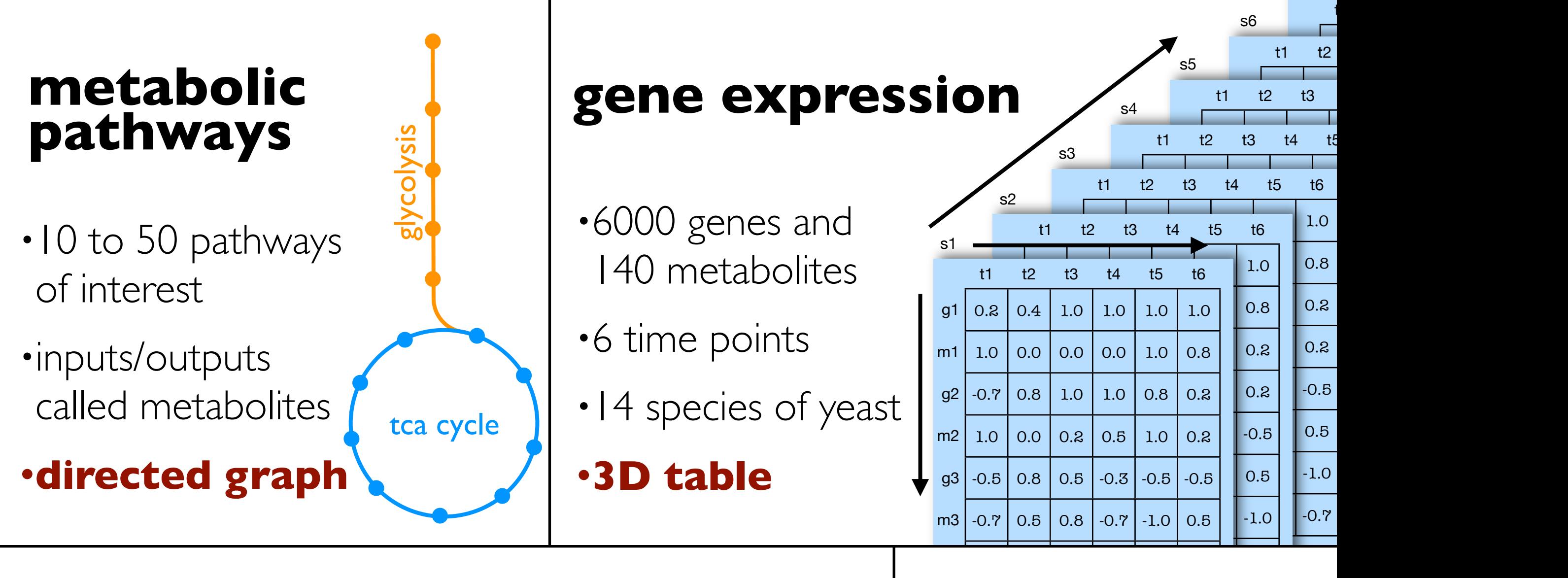

#### **similarity scores**

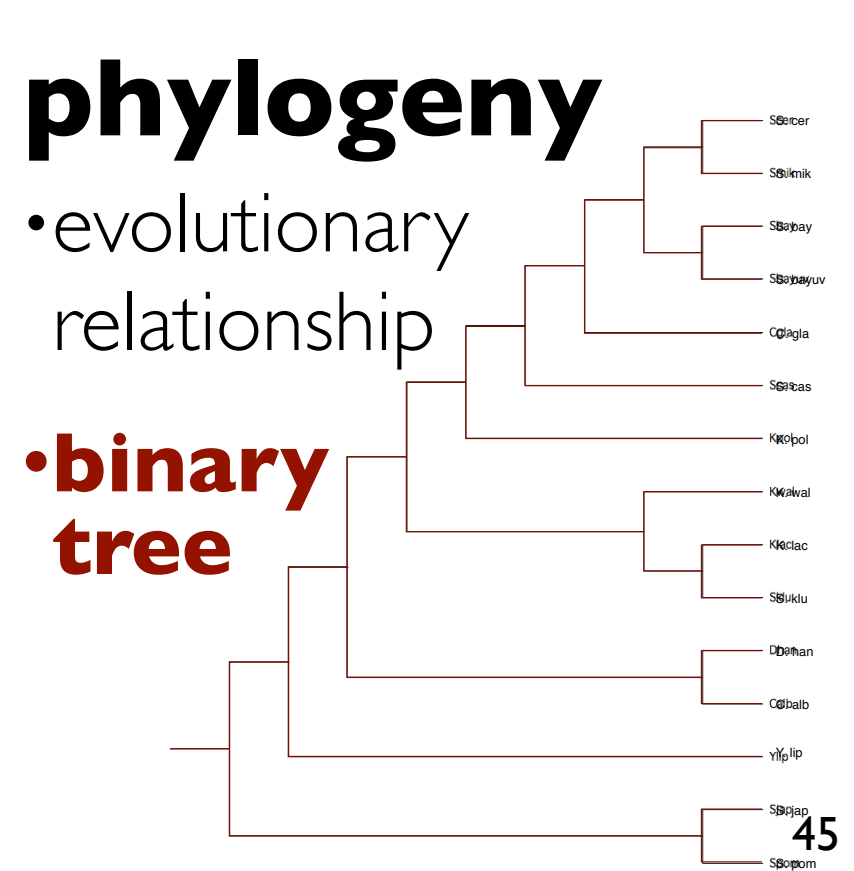

 $\mathbf{1}$ 

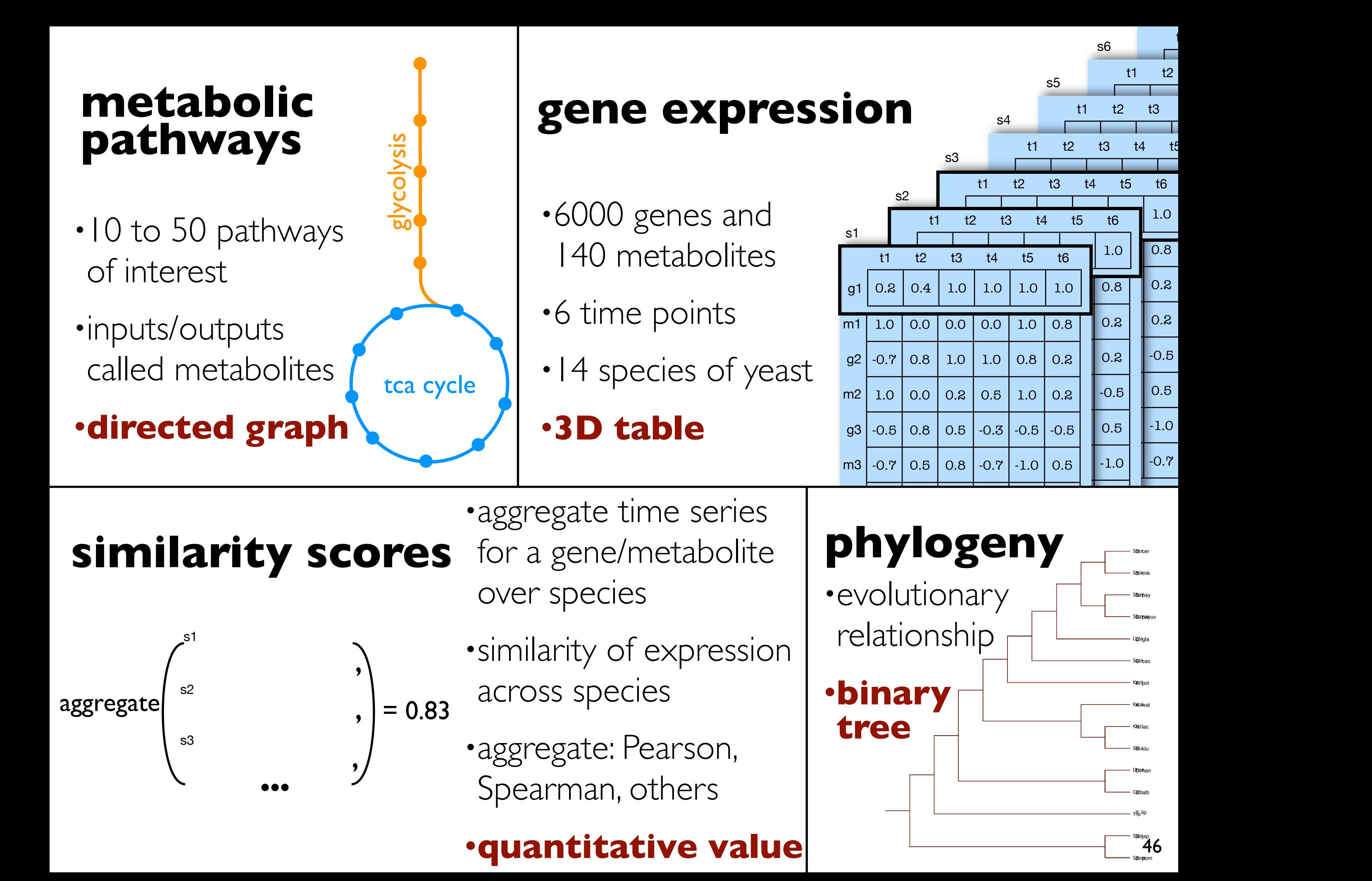

#### **Tasks**

*study expression data as a time series compare a limited number of time series compare similarity scores along a pathway(s) comparison of multiple similarity scores*

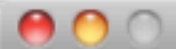

Pathline

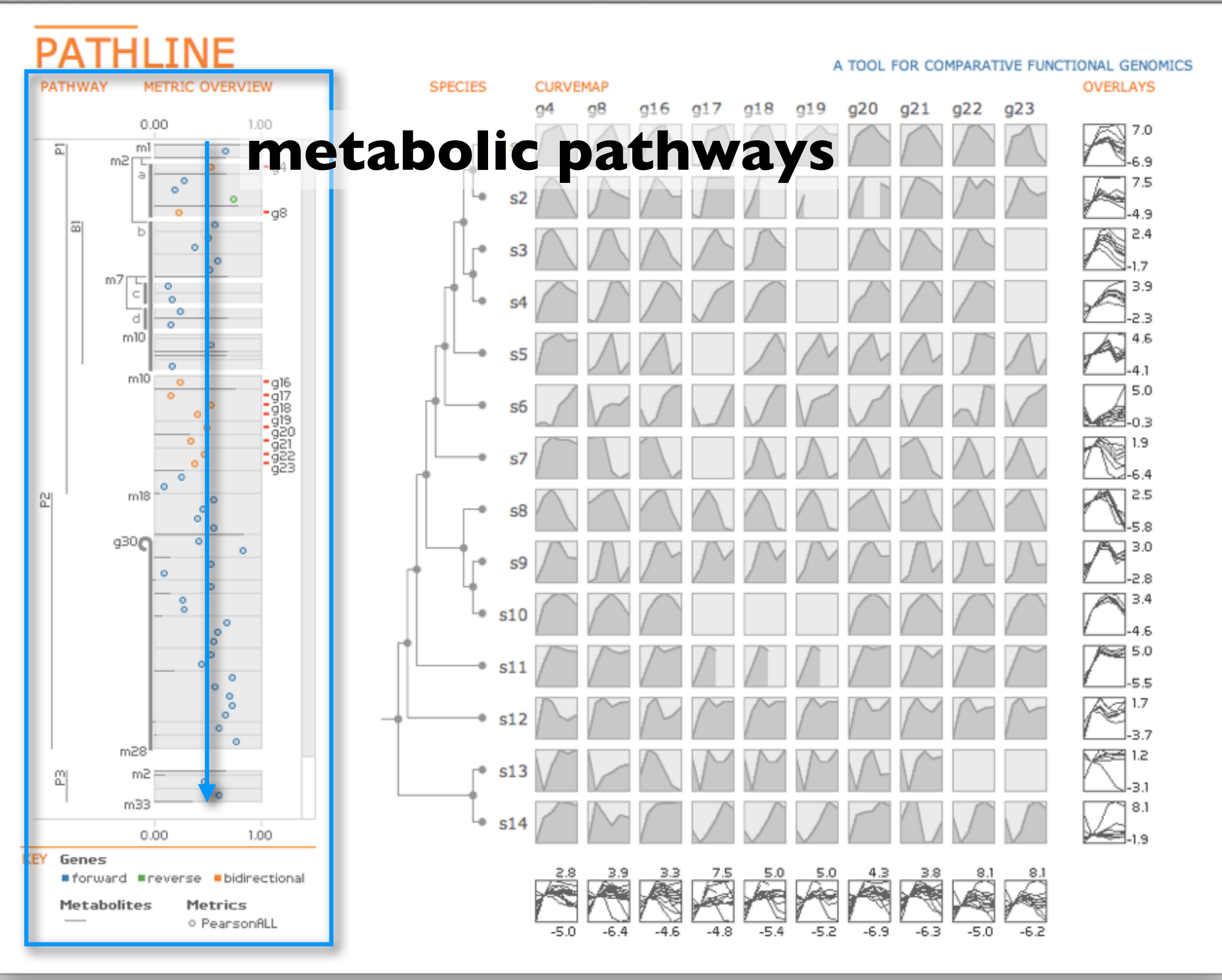

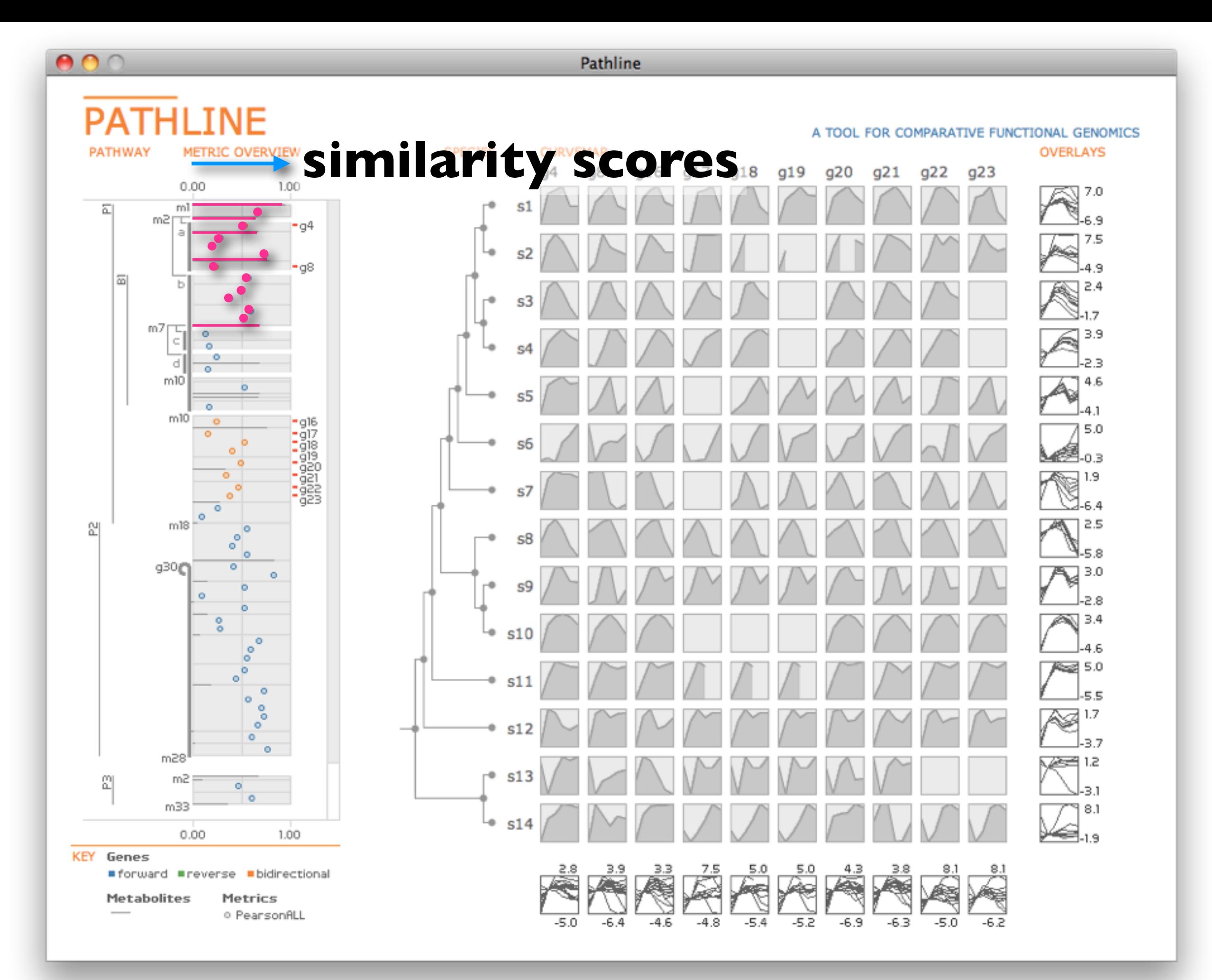

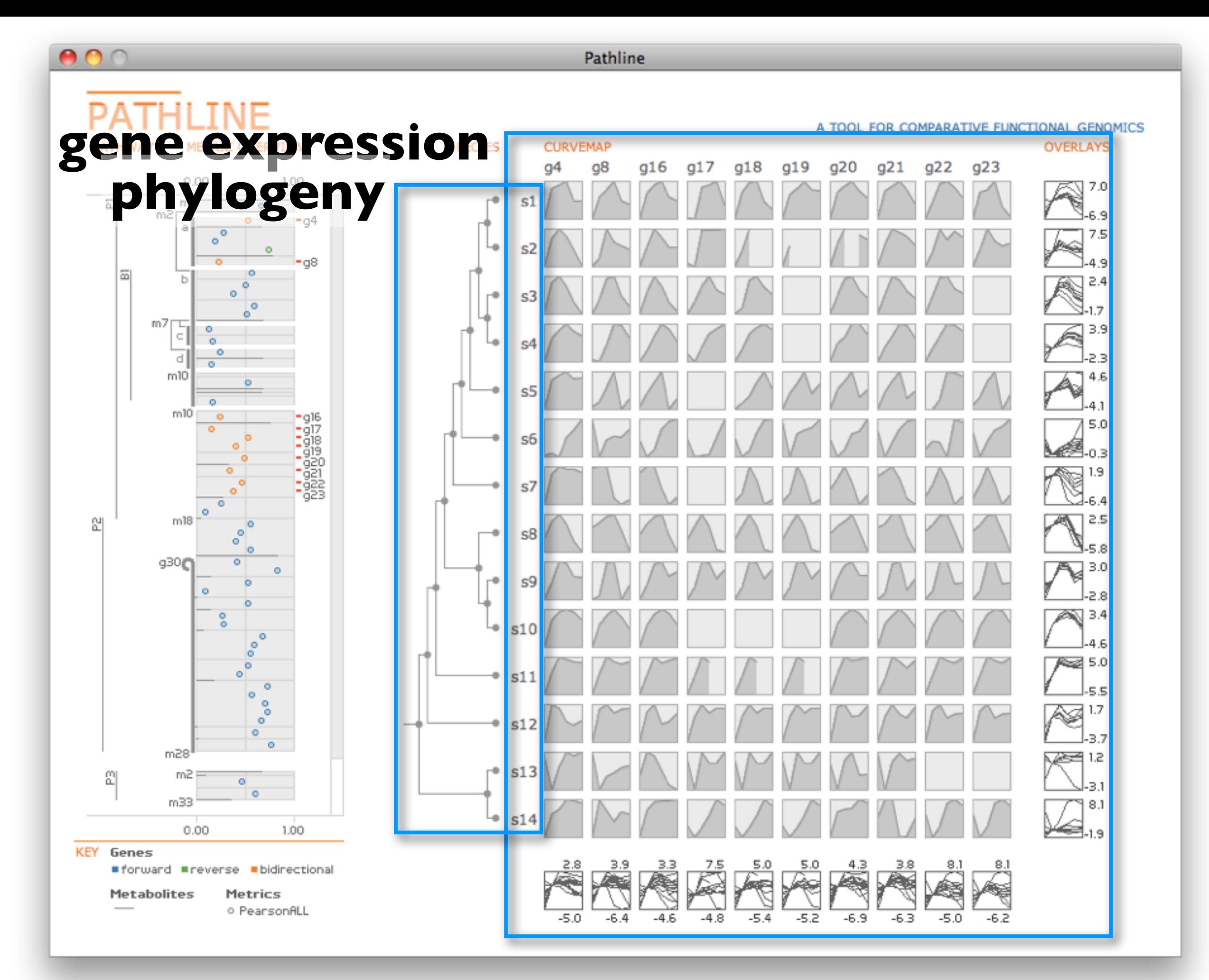

#### Principle: spatial position is visual channel most accurately perceived for all data types

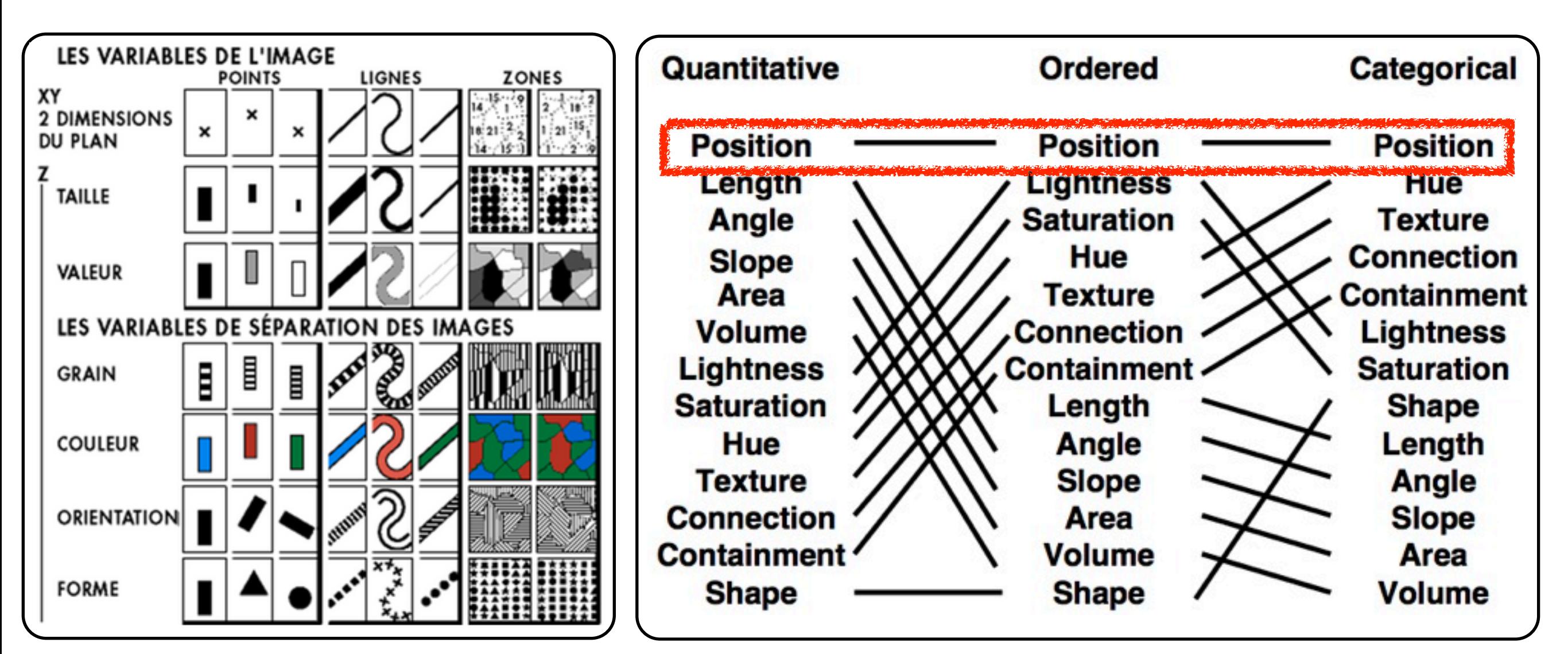

Semiology of Graphics

Bertin Digy of Graphics Automating the Design of Graphical Presentations of Relational Information<br>Bertin, 1967 Mackinlay, 1986

#### Encode quantitative values with spatial position PATHWAY METRIC OVERVIEW SPECIES CURVEMAP OVERLAYS

#### **topological layout**

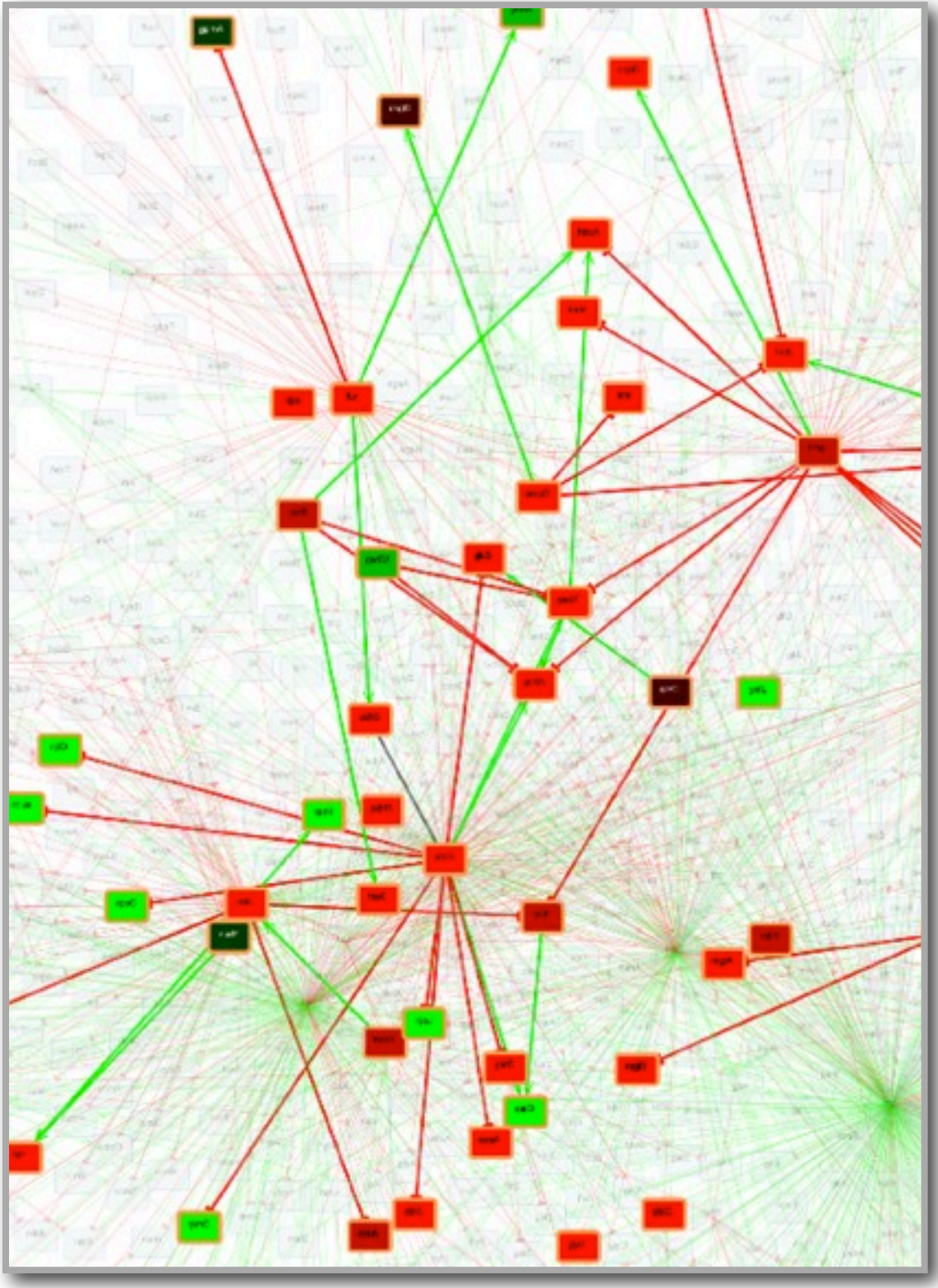

www.win.tue.nl/~mwestenb/genevis/

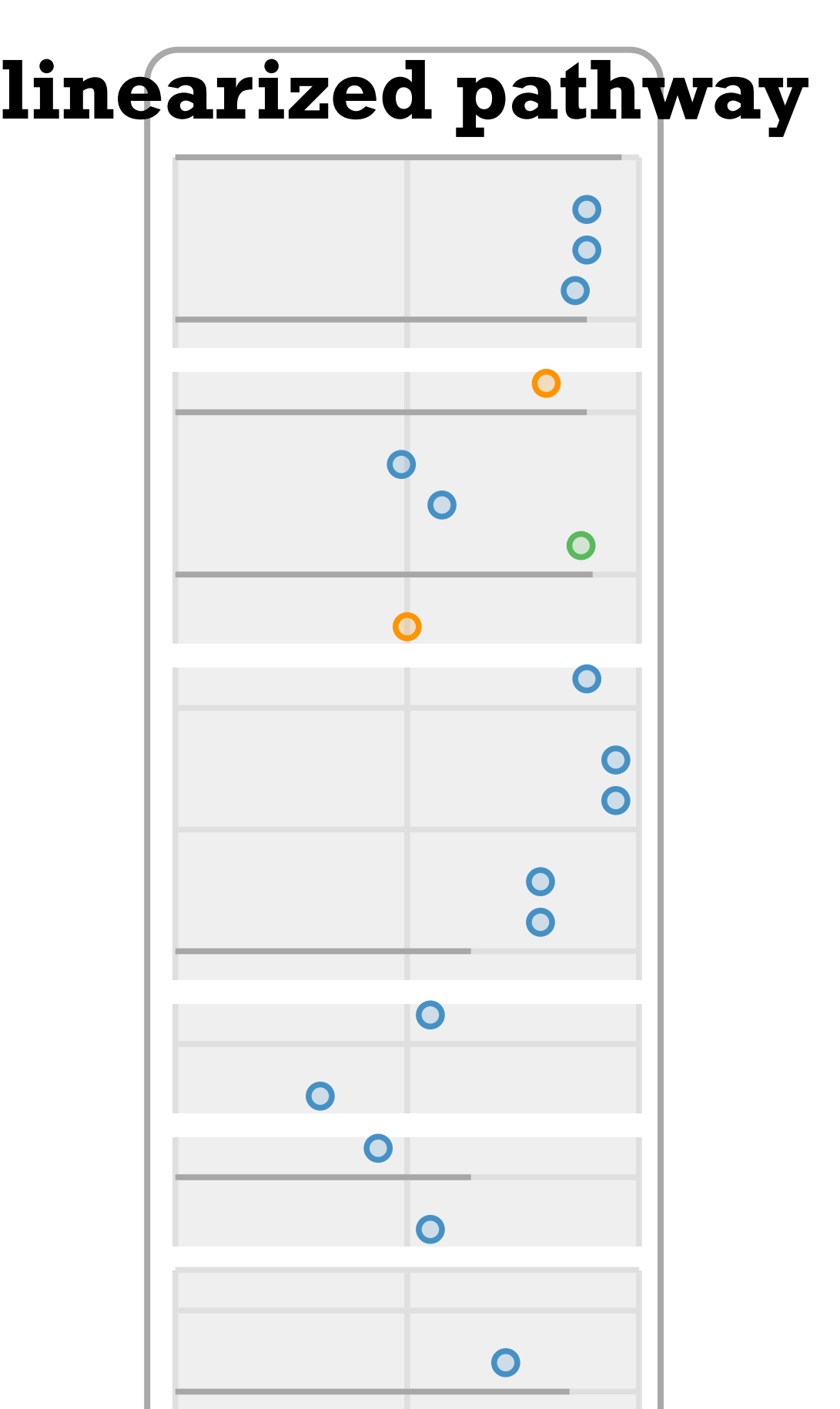

#### heatmap curvemap **heatmap** Encode quantitative values with spatial position

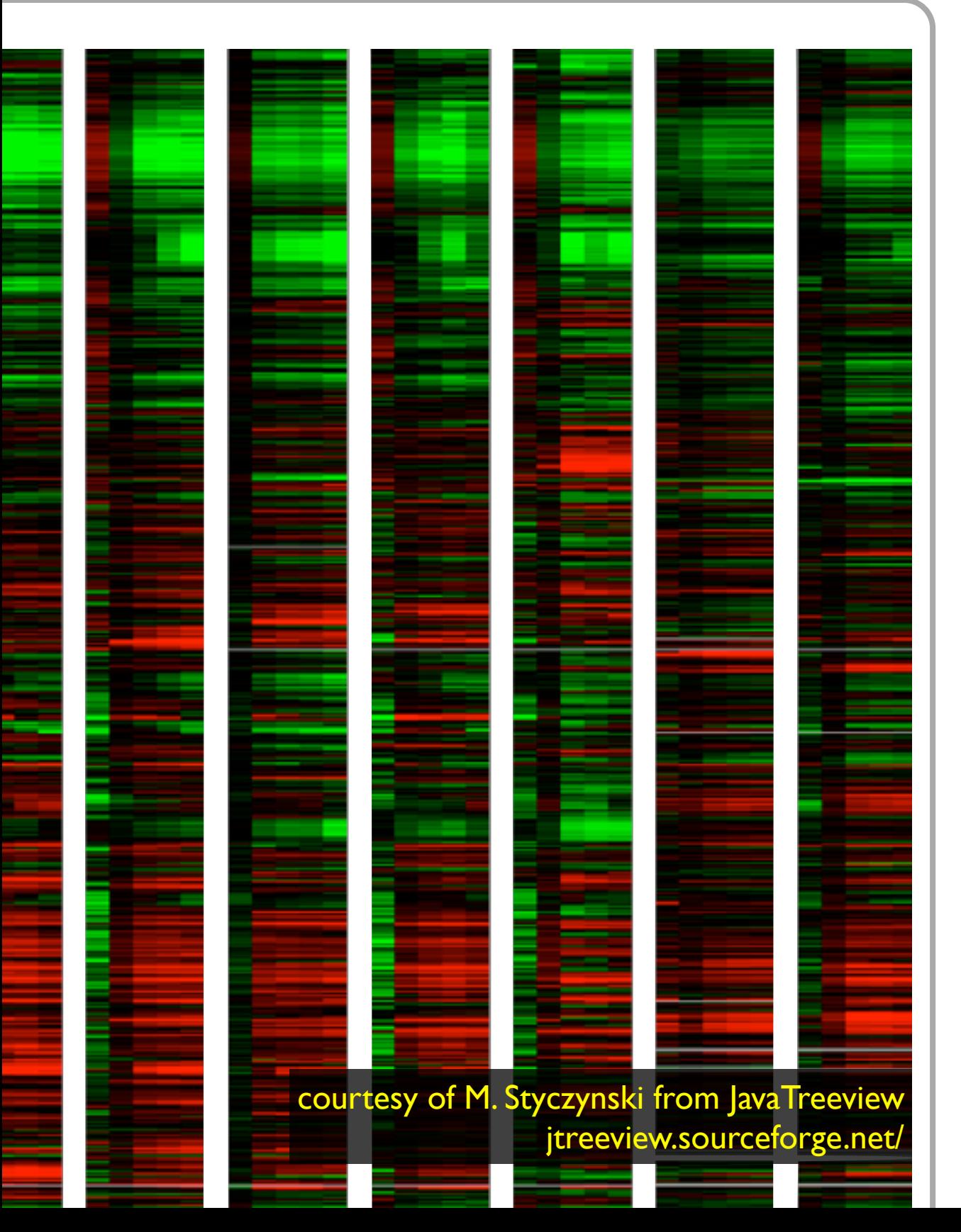

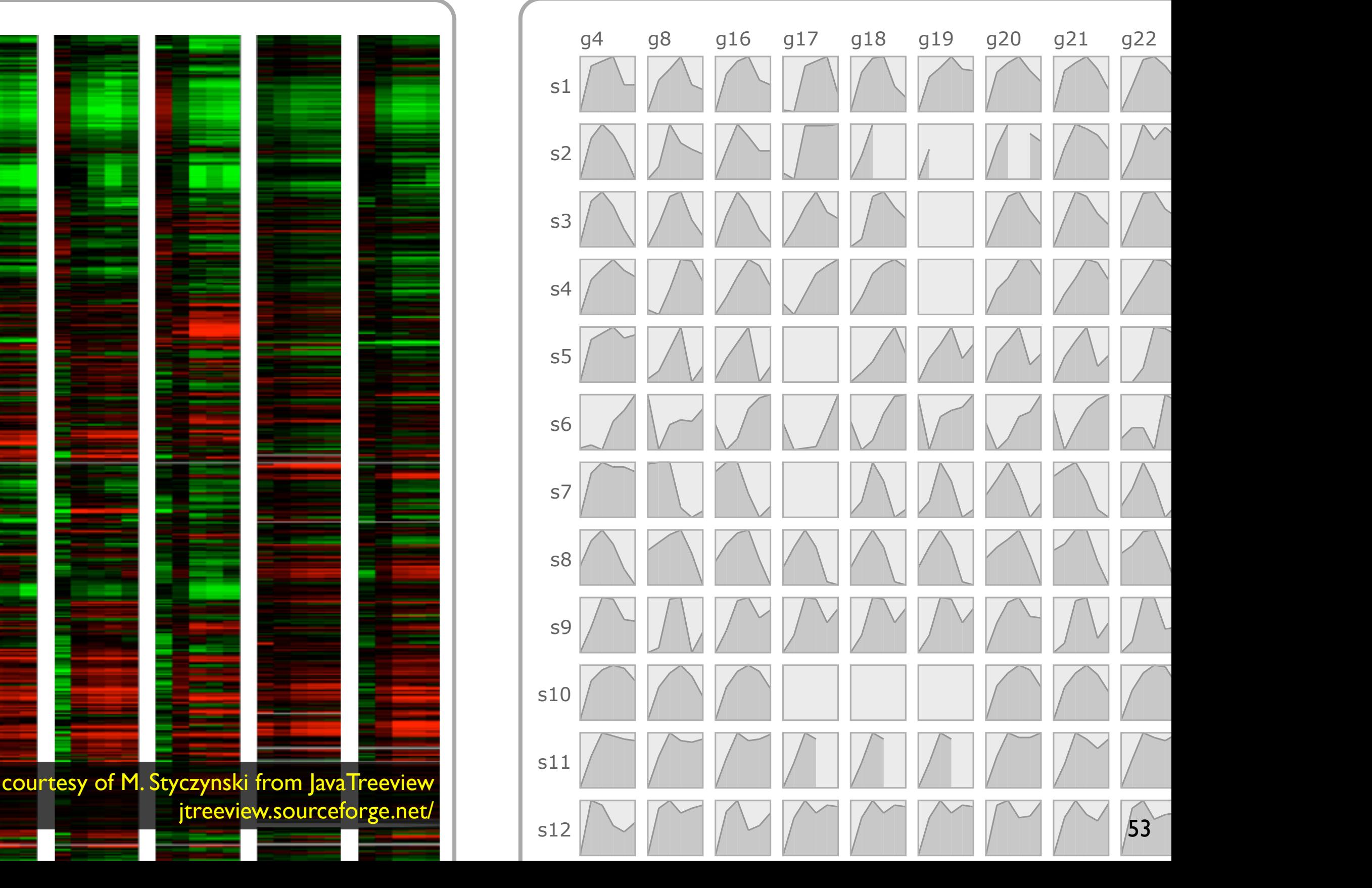

#### Linearized pathway PATHWAY METRIC OVERVIEW SPECIES CURVEMAP OVERLAYS

#### **common axes to compare similarity scores**

- bars and circles - visual layer for selective attention - color-code gene direction  $\overline{\phantom{0}}$ 

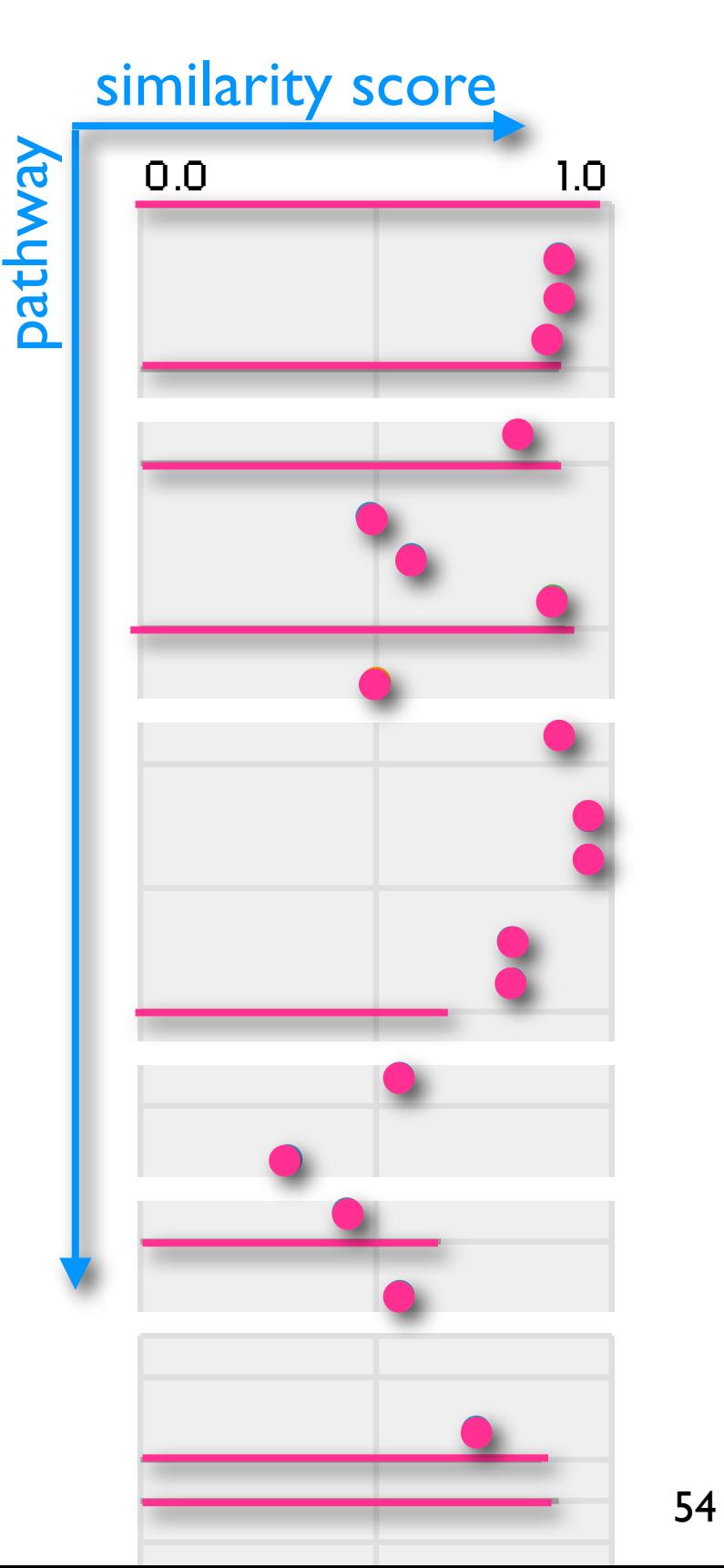

#### PATHWAY METRIC OVERVIEW SPECIES CURVEMAP OVERLAYS Linearized pathway

#### **common axes to compare similarity scores**

 $\overline{\phantom{0}}$ - bars and circles - visual layer for selective attention - color-code gene direction

-multiple similarity scores

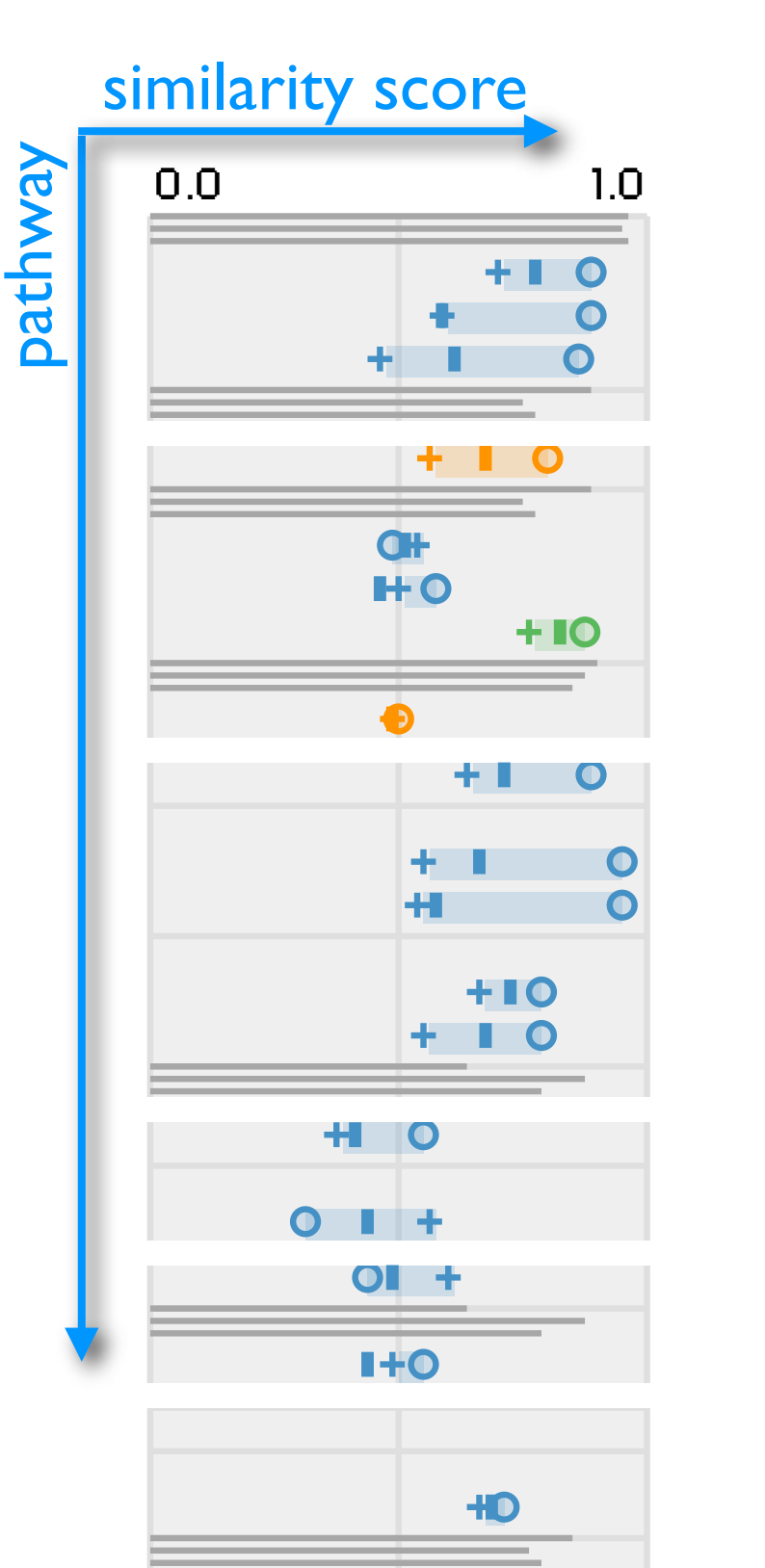

# Linearized pathway

#### **common axes to compare similarity scores**

- bars and circles - visual layer for selective attention - color-code gene direction

-multiple similarity scores

-multiple pathways

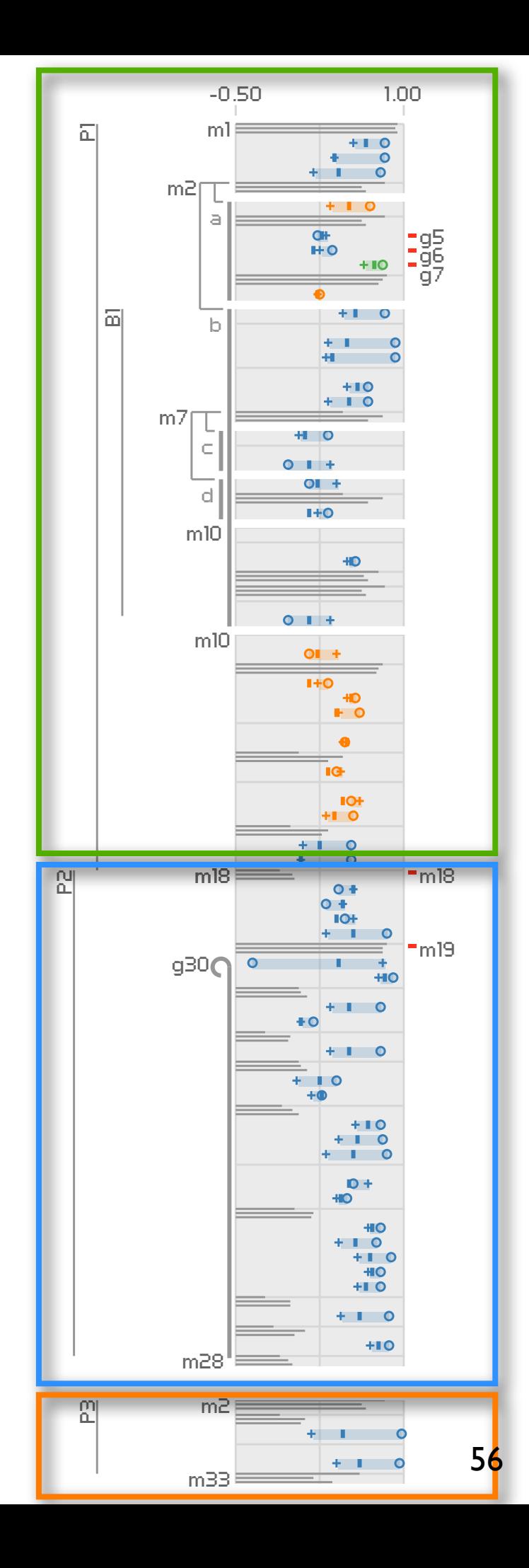

## Pathway to ordered list of nodes

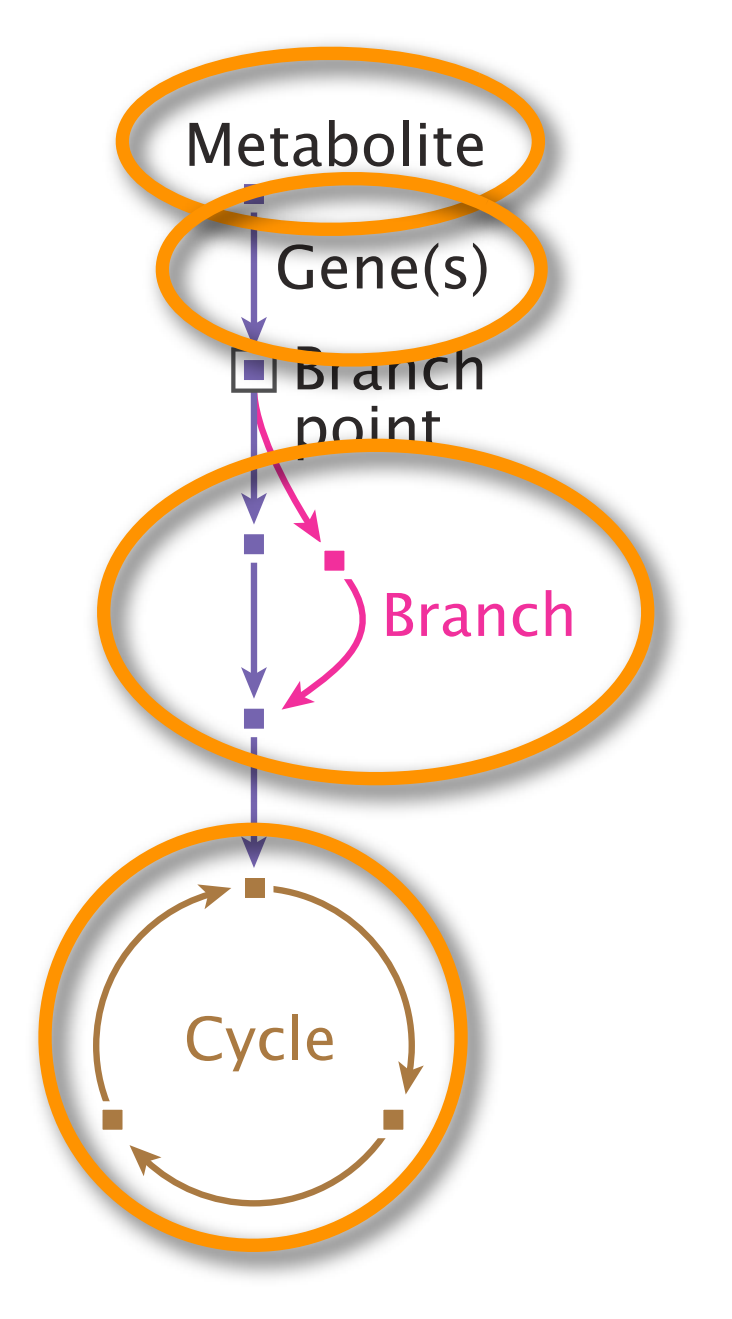

unroll reinsert **and cut**

**shared coordinate frame and stylized marks** 

#### PATHWAY METRIC OVERVIEW

# Linearized pathway

#### **putting it together . . .**

-use spatial position for similarity scores

-topology is secondary

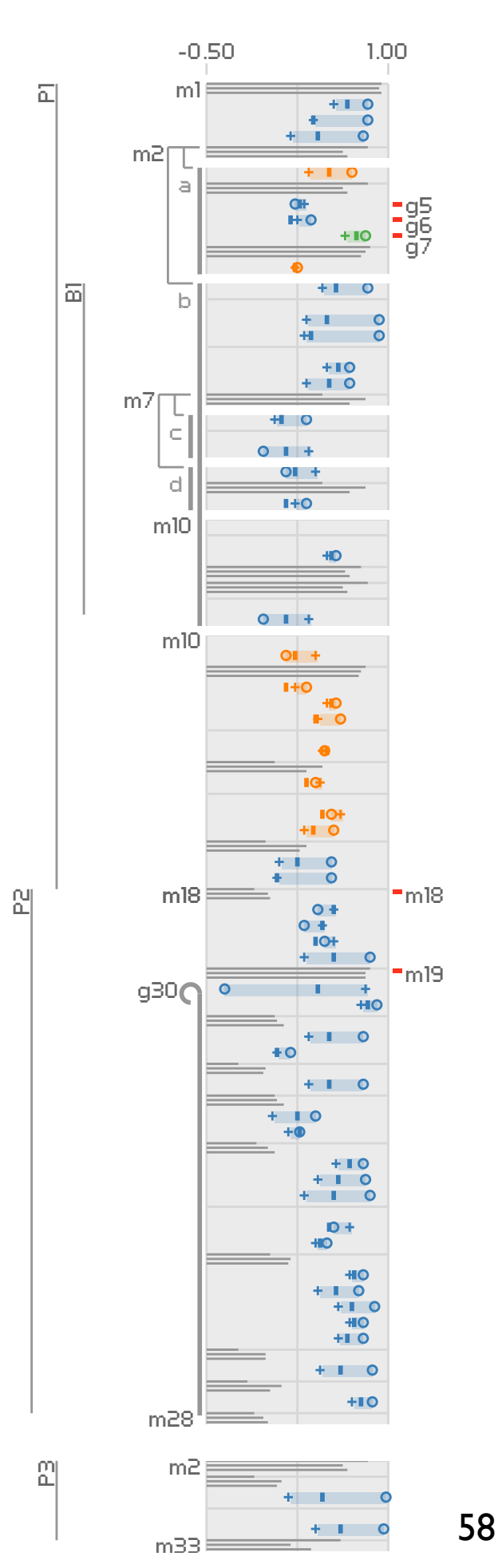

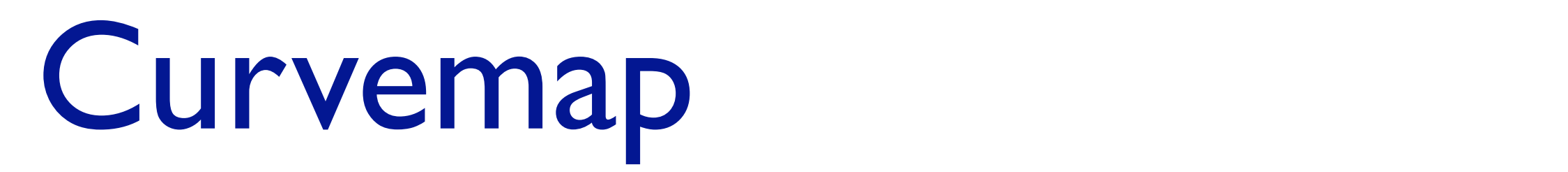

#### **alternative to heatmaps**

- a cur - base visual unit is a curve
- )&/ - filled, framed line charts to enhance shape perception

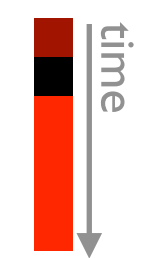

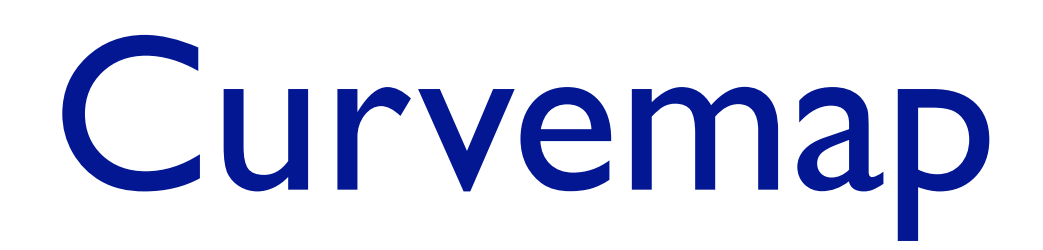

#### **alternative to heatmaps** c  $\blacksquare$

- $\mathbf{r}$ - base visual unit is a curve
- filled, framed line charts to enhance shape perception
- rows are species
- columns are genes/metabolites
- overlays to enhance trends

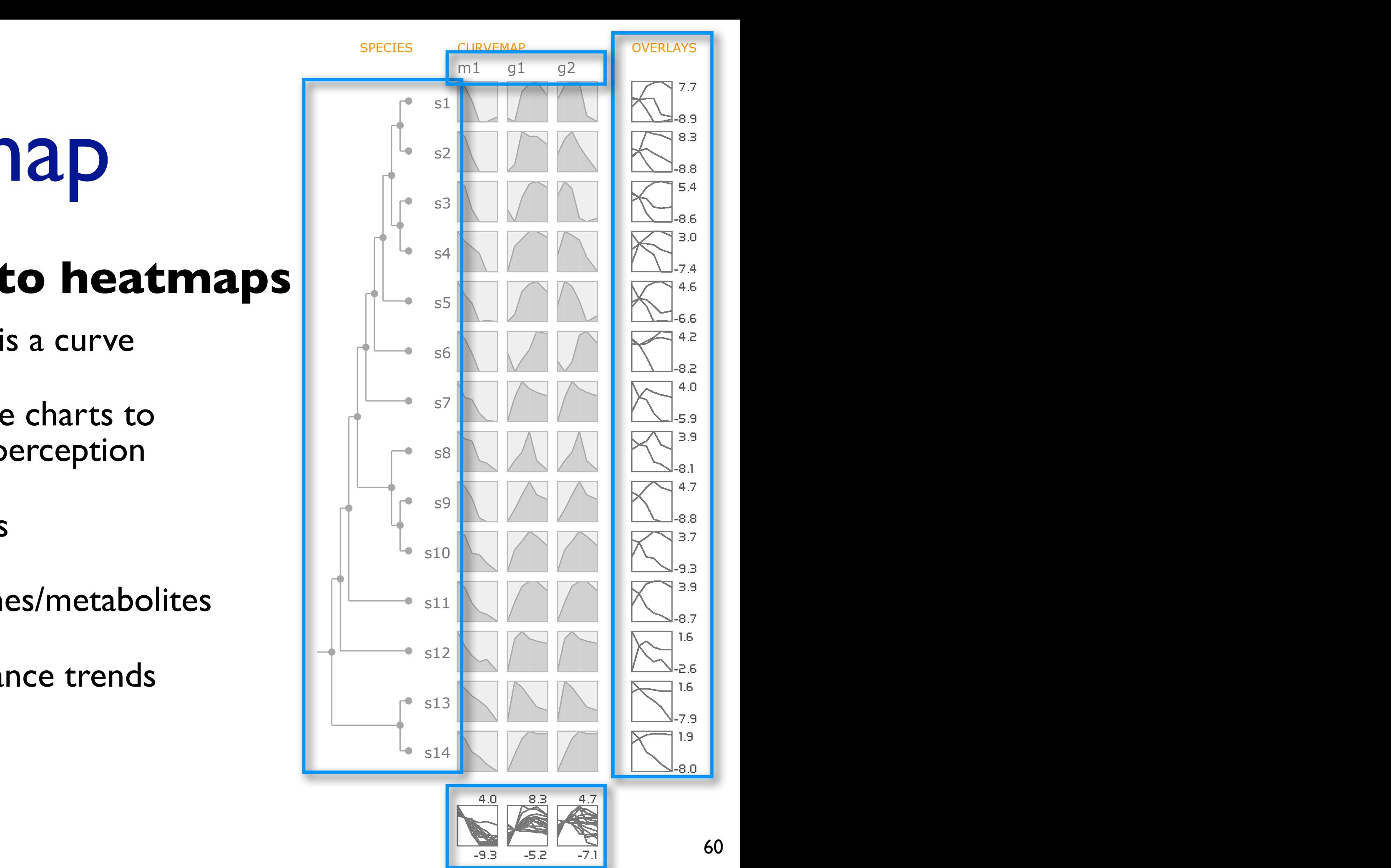

#### Ann

Pathline

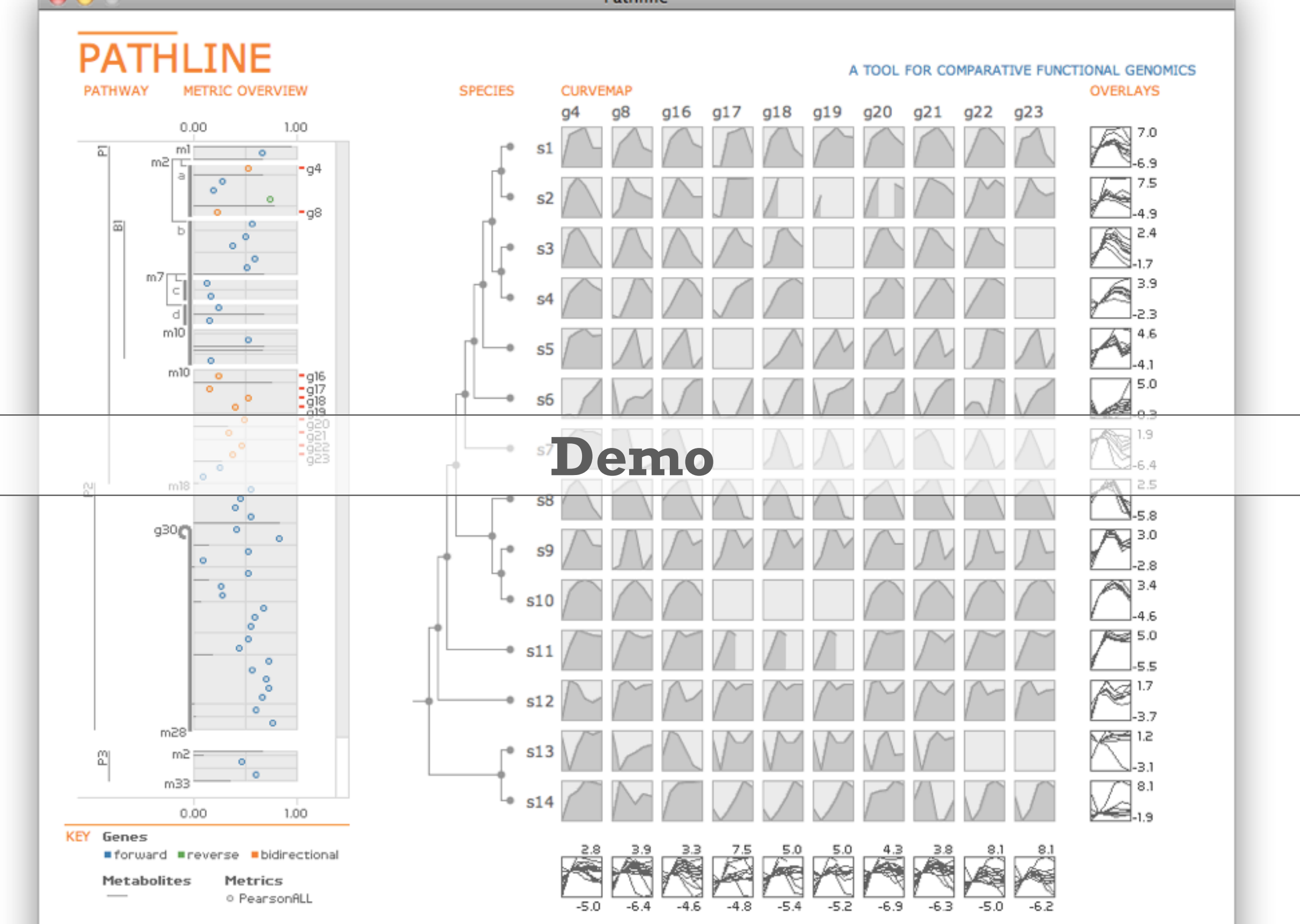

### Contributions

• Pathline

–multiple genes, time points, species, and pathways

- new visual encoding techniques based on infovis principles and biology needs
	- –linearized pathway representation

–curvemap

- tool deployment
	- –open source
	- –used daily by several collaborators

Principle: use validation methods tuned to level

- is target problem really solved?
	- –what have we learned about tradeoffs in design space?

validate: observe target users

validate: justify design wrt alternatives

validate: measure system time

validate: lab study, qualitative results analysis

validate: observe real usage in field

63 *Munzner. IEEE InfoVis 2009.*A Nested Model for Visualization Design and Validation.

# More information

• principles in more depth: vis intro book chapter [http://www.cs.ubc.ca/~tmm/papers.html#akpchapter](http://www.cs.ubc.ca/~tmm/papers.html)

• papers, talks, videos, courses <http://www.cs.ubc.ca/~tmm>

• this talk http://www.cs.ubc.ca/~tmm/talks.html#hveill